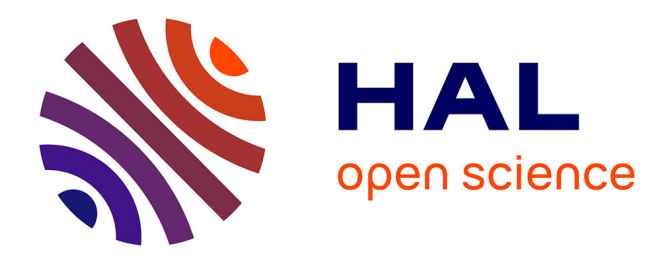

# **La méthode Cliff Jones orientée objet pour le développement formel de programmes concurrents** Brahim Mammass

**To cite this version:**

Brahim Mammass. La méthode Cliff Jones orientée objet pour le développement formel de programmes concurrents. [Rapport de recherche] lip6.1998.008, LIP6. 1998. hal-02547710

# **HAL Id: hal-02547710 <https://hal.science/hal-02547710>**

Submitted on 20 Apr 2020

**HAL** is a multi-disciplinary open access archive for the deposit and dissemination of scientific research documents, whether they are published or not. The documents may come from teaching and research institutions in France or abroad, or from public or private research centers.

L'archive ouverte pluridisciplinaire **HAL**, est destinée au dépôt et à la diffusion de documents scientifiques de niveau recherche, publiés ou non, émanant des établissements d'enseignement et de recherche français ou étrangers, des laboratoires publics ou privés.

Fevrier 98  $-$ <sup>98</sup>

# La methode Cli Jones orientee objet pour le developpement formel de programmes concurrents concurrents and the

# LIP6, equipe SPI Universite Pierre et Marie Curie

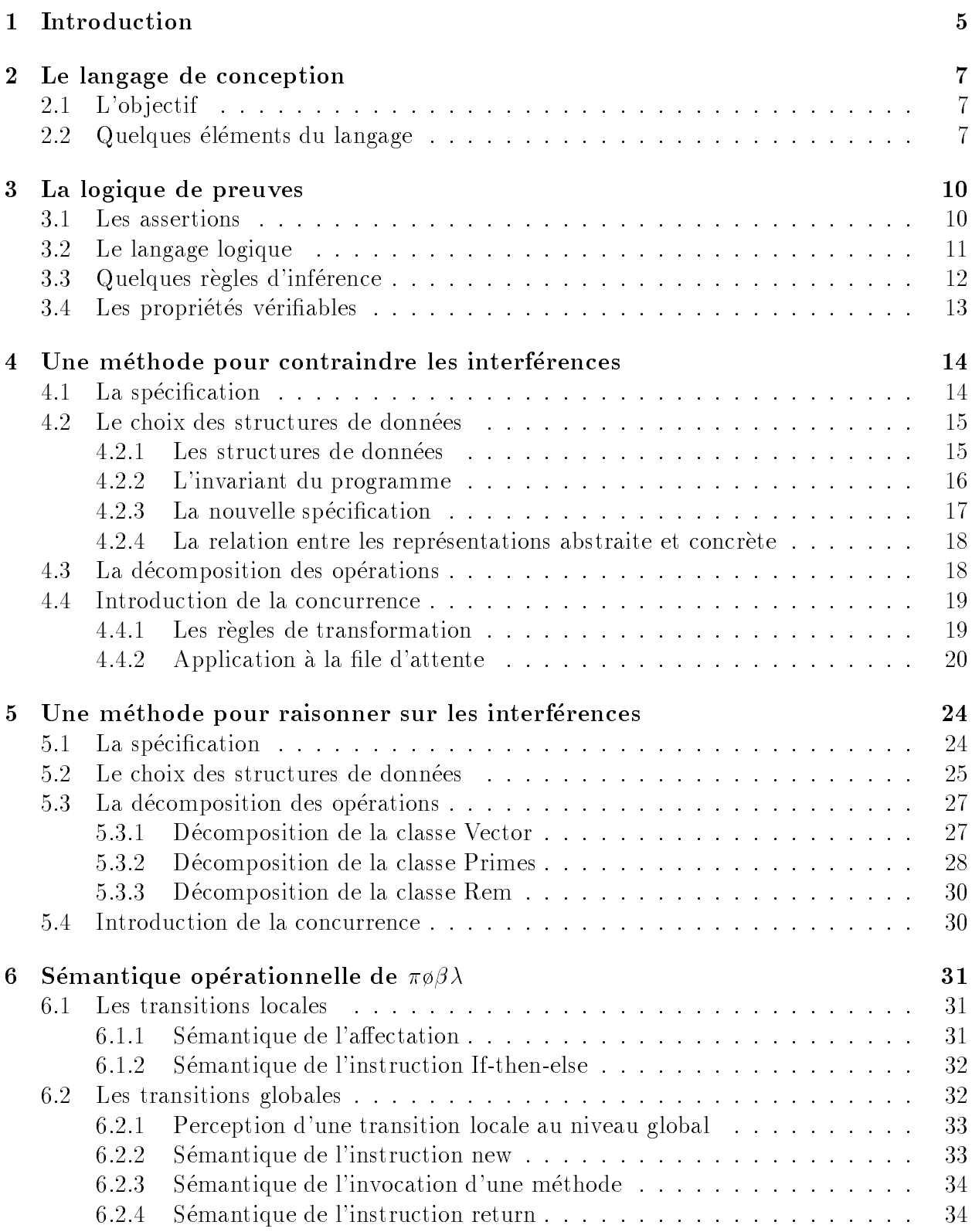

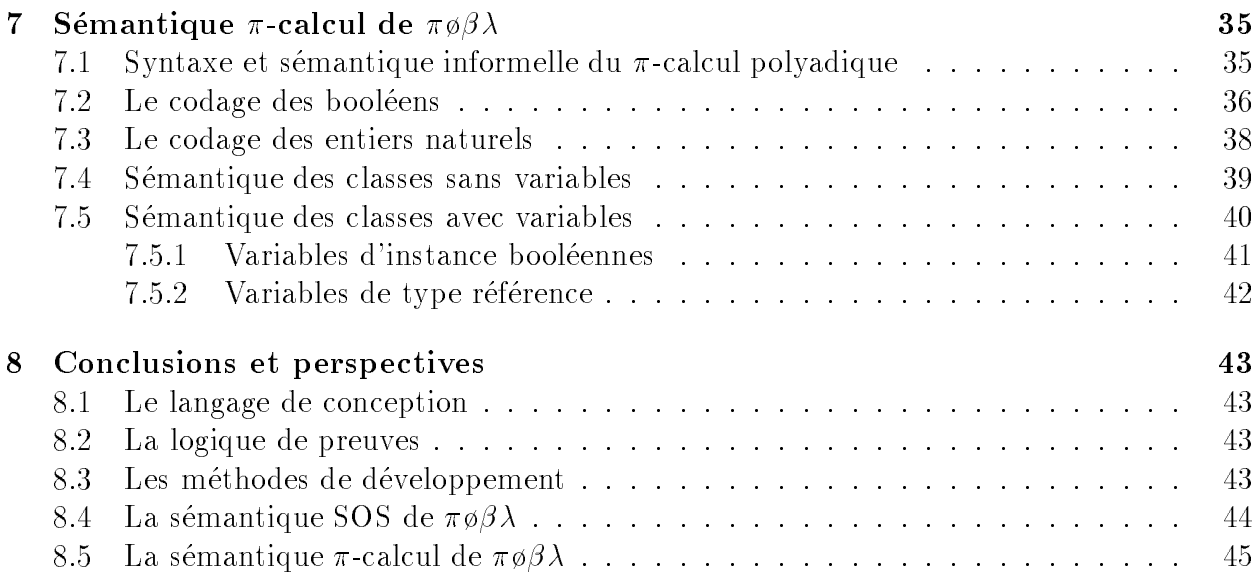

# Table des gures

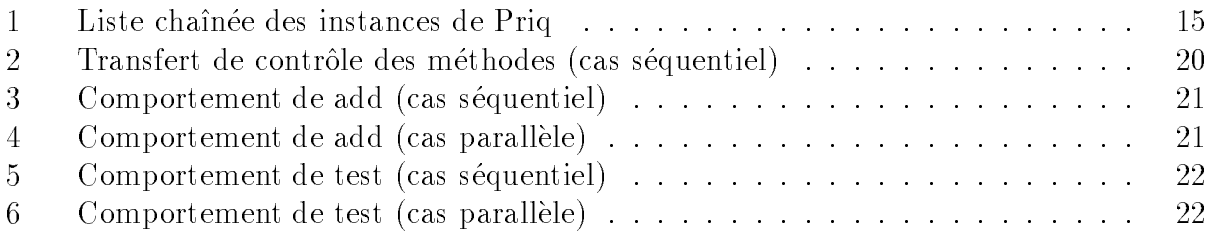

#### Introduction  $\mathbf{1}$

Ce papier présente une synthèse des travaux de Cliff Jones (université de Manchester). Nous nous sommes fondes sur des references qui s'echellonent sur plusieurs annees et nous avons essaye de presenter une sorte d'union et de mise a jour de ces papiers. Ces travaux s'inspirent de l'expérience de Cliff Jones dans le développement de la méthode VDM (Vienna Development Method) et s'inscrivent dans le cadre de l'utilisation des methodes formelles pour le genie logiciel et plus particulierement celui de la concurrence. L'ob jectif de ces travaux est d'elaborer une methode de developpement compositionnelle pour les programmes concurrents qui ne s'appuie pas sur des variables partagees. Une methode de developpement est compositionnelle si le fait qu'une étape de conception satisfait une spécification donnée peut être justifié sur la base de la spécification de tous les composants sans aucune connaissance de leur construction. Une methode compositionnelle est naturellement modulaire puisque le système est décomposé en plusieurs modules facilitant ainsi son développement. Les premieres implantations des programmes concurrents utilisaient des variables partagees, ce qui conduit à des difficultés de conception évoquées plus loin.

L'avantage de la compositionnalité est que le raisonnement sur la corection des programmes peut être local: la preuve de la validité d'une étape de conception peut être faite sans connaissance de la structure interne de ses composantes. Ainsi, les erreurs de spécification peuvent être détectées dès les premières phases du développement. La recherche de méthodes de développement compositionnelles est très difficile à cause des interférences qui peuvent apparaître dans les systèmes concurrents [Jon96a]. En effet, dans certaines applications, plusieurs utilisateurs peuvent interagir en m^eme temps avec le systeme (application de réservation d'avion ou application bancaire). La spécification de ces applications doit tenir compte des interférences possibles entre les différents utilisateurs.

Dans les programmes concurrents avec variables partagées, les interférences se manifestent par le changement de l'etat de ces variables. An d'analyser des programmes avec possibilite d'interference, il est necessaire de faire des hypotheses sur la granularite de ces programmes. Cela impose de decider quelles vont ^etre les instructions atomiques (souvent, on decide que l'instruction d'affectation est atomique). Les programmes résultant de cette approche ne peuvent pas toujours être implémentés de manière efficace car la méthode de développement impose au concepteur une atomicite qui n'est pas celle qu'il aurait besoin d'utiliser pendant le développement.

En utilisant certains concepts orientés-objet, Cliff Jones propose une méthode compositionnelle pour les systemes concurrents qui evite de faire des hypotheses d'atomicite [Jon95b]. Ainsi, le contrôle de la granularité peut être complètement géré par le développeur et n'est donc plus figé une fois pour toutes par la méthode de développement. Dans un monde orienté-objet, toute variable est obligatoirement encapsulée par un objet. Les variables d'un ob jet ne sont accessibles que par les methodes de l'ob jet lui-m^eme. De plus, si une seule méthode est active dans un objet à un moment donné, on peut dire que l'exécution d'une méthode est atomique et que les variables d'un objet sont protégées des interférences. Les interactions entre les objets sont implémentées par des appels de méthodes. Mais, les objets peuvent aussi evoluer independamment, chacun executant l'une de ses methodes. On peut structurer les interactions dans une application en posant des contraintes sur les possibilites de communication entre les ob jets, ce qui permet de minimiser et m^eme d'eviter parfois les interférences dans l'application. Ainsi, on peut implémenter par exemple une variable globale par un ob jet et assurer que l'acces en lecture et en modication de la variable sont atomiques en définissant les méthodes appropriées. On peut alors définir une méthode qui incrémente la variable tout en évitant tout danger d'interférence, ce qu'on ne peut pas faire avec l'instruction d'affectation dans le cas d'une variable partagée. Dans ce dernier cas, il faut prevoir un mecanisme de gestion d'acces a la variable (par exemple un semaphore).

La section 2 présente le langage de conception utilisé pour décrire les systèmes concurrents. La section 3 présente la logique utilisée pour exprimer les propriétés du système spécifié et pour faire les preuves de ces propriétés. La section 4 présente une première méthode de developpement pour des applications peu concurrentes permettant de restreindre et d'eviter les interférences en structurant les données de l'application. La section 5 décrit une deuxième methode de developpement dediee aux applications complexes ou les risques d'interferences ne peuvent être évités; cette méthode permet donc de raisonner sur les interférences. Ces deux méthodes procèdent par transformation de programme (raffinement) et introduisent la concurrence a la derniere etape du developpement. La section 6 decrit la semantique operationnelle du langage de conception. La section 7 presente une autre semantique du langage dans le  $\pi$ -calcul [Mil89]. Enfin, la dernière section présente quelques critiques ainsi que les perspectives de ce travail.

#### 2Le langage de conception

Dans cette section, nous allons décrire le langage de conception qui sert à décrire les applications concurrentes.

#### 2.1<sup>L</sup>'ob jectif

Le but de Cliff Jones n'est pas de créer un nouveau langage orienté-objet concurrent. Il s'agit seulement d'utiliser certains concepts orientes-ob jet qui rendraient la conception des programmes concurrents plus attractive qu'avec les langages a variables partagees. La notation de conception utilisée est appelée  $\pi \phi \beta \lambda$  et a été fortement inspirée du langage de programmation orienté-objet parallèle POOL [Ame89].

#### 2.2Quelques éléments du langage

Une syntaxe réduite du langage de conception, décrite à la BNF, est présentée à la fin de la section. On peut remarquer que le langage est type.

Une application est spécifiée à l'aide de classes. Une **classe** décrit la structure et le comportement d'une famille d'ob jets. Elle liste les variables d'instance avec les types associes et les valeurs initiales ainsi que les méthodes et définit pour chaque méthode les paramètres, le type du résultat retourné, les variables locales et le corps. Il n'existe pas de variables de classe ni de méthodes de classe et toute classe possède un constructeur unique appelé  $new$  qui n'a pas a ^etre declare car les variables d'instance doivent avoir une valeur par defaut. Quand la méthode new est appelée, elle crée un nouvel objet, lui associe une nouvelle référence et retourne cette référence comme résultat. L'objet peut ainsi être accédé à l'aide de cette référence. Chaque objet créé possède ses propres copies des variables d'instance et ce sont ces copies qui sont manipulées par ses méthodes.

Une variable d'instance peut ^etre de type simple ou compose. Les types simples sont les types Integer  $(N)$ , Boolean  $(\mathcal{B})$  ou référence typée  $(Ref)$ . Une variable de type référence aura pour contenu la référence d'un objet. Les types composés bag (multi-set). seq (séquence), set (ensemble), ... et les opérateurs associés sont fournis par le langage de spécification.

Une référence peut être de type **Private** (privée) ou **Shared** (partagée). Quand elle est de type Private, elle n'est connue que de l'objet qui l'a créée et ne peut être connue par les autres objets. Cette restriction protège l'objet Private de tout danger d'interférence Quand elle est de type *Shared*, elle est connue par l'objet qui l'a créée ainsi que par tout autre ob jet. Par exemple, deux methodes actives dans deux ob jets clients distincts, peuvent interférer entre elles par les invocations de méthodes qu'elles peuvent faire à un serveur dont elles partagent la référence (qui est de type *Shared*). Ces interférences se manifesteront par des modications des variables d'instance du serveur, de maniere a priori non deterministe.

Un objet peut invoquer les méthodes de tout autre objet dont il connaît la référence. Quand l'objet serveur accepte l'invocation du client, le client est bloqué dans un rendezvous. Ce rendez-vous est acheve quand une valeur est retournee par le serveur. Ce retour de résultat peut être réalisé simplement par l'instruction return. Une autre instruction, delegate, permet à un objet serveur de transférer la responsabilité de réponse à un autre ob jet sans que lui-même attende le résultat. L'objet serveur peut ainsi anticiper la fin de la première invocation et accepter d'autres invocations de méthodes qui seront traitées en parallele avec la premiere.

Un objet peut donc être dans l'un des trois états suivants. A l'état **dormant**, il ne fait rien. Quand il est à l'état attente, il est bloqué dans un rendez-vous suite à une invocation de méthode. Enfin, quand il est à l'état **actif**, il exécute le corps de l'une de ses méthodes. Un objet ne peut donc répondre à l'invocation de l'une de ses méthodes que s'il est à l'état dormant. Il en découle qu'il y a au plus une méthode active dans un objet à un moment donne.

En plus des instructions évoquées ci-dessus,  $\pi \phi \beta \lambda$  fournit d'autres instructions simples telles que l'affectation, if-then-else, while, ... La syntaxe complète du langage est décrite dans [Jon92]. Une syntaxe réduite est présentée ci-dessous.

 $System = Id \rightarrow Cdef$  (système = ensemble de classes)

 $Cdef ::= ivars: Id \rightarrow Type (variables de la classe et leur type)$ init:  $Id \rightarrow Val$  (valeurs initiales des variables)  $mm: Id \rightarrow Mdef$  (méthodes de la classe)

 $Type = BOOL$  |  $INT$  |  $Ref$ 

(les types simples)

 $Ref ::= PrivateRef \mid SharedRef$  (les références)

 $PrivateRef ::= Id$  (référence privée)

 $SharedRef ::= Id (référence partage)$ 

 $Mdef ::= r: Type (type du result at returné par la méthode)$  $pi: \tau a \times \tau y p \epsilon$ ) (fiste des parametres) tvars:  $Id \rightarrow Type$  (variables locales)  $body: \; Stmt \; (corps \; de \; la \; méthode)$ 

 $Stmt = Assign \mid Compound \mid If \mid While \mid Return \mid Delegate \mid New \mid Call$ 

 $Assign ::= lhs: Id (l'affection)$ rhs: Expr

 $Componna$ ::=  $si$ :  $Simu$  (la sequence)

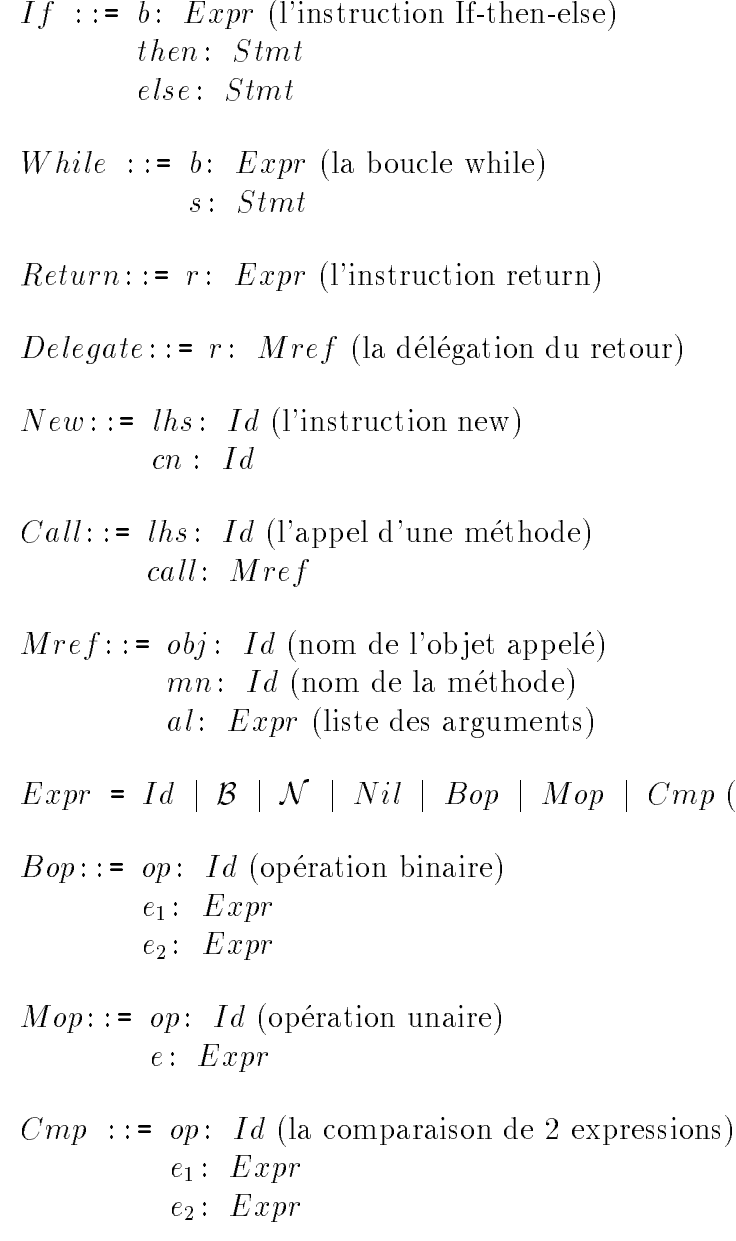

 $($ les expressions $)$ 

#### 3La logique de preuves

Le langage de spécification permet de décrire la conception et l'implémentation des applications concurrentes. Il permet aussi de decrire les proprietes de ces applications en fournissant un langage logique que nous allons decrire.

#### 3.1Les assertions

La description des propriétés du système est faite par des assertions. Elles sont écrites dans une logique qui est dérivée de la logique présentée dans [Jon91a] et qui ressemble à TLA (Temporal Logic of Actions) de Lamport [Lam91] et a UNITY [CM88]. Pour decrire les methodes d'une classe, on peut utiliser 2 types d'assertions que nous allons presenter.

Un objet possède un **état** qui est défini par les valeurs de ses variables. Cet état est noté . L'environnement est constitue par l'ensemble des etats des ob jets du systeme.

Dans les assertions, on peut utiliser des prédicats sur l'état d'un objet  $(p: \xi \to \mathcal{B})$ . Ainsi, la notation  $p.b$  signifie que la valeur de  $b$  à l'état courant vérifie le prédicat  $p$  et la notation  $p.\overline{b}$  signifie que la valeur de b à l'état précédent vérifie le prédicat p.

On peut également utiliser des relations sur des paires d'états de l'objet  $(r: \xi_1 \times \xi_2 \rightarrow$  $\mathcal{B}$ ). Ainsi, la notation  $r.(\overline{b},b)$  signifie que le système transite de la valeur de la variable b à l'état précédent à celle de l'état courant. Donc,  $(\bar{b}, b)$  est une **transition** du système.

Rappelons enfin que les valeurs des variables sont accédées uniquement entre les invocations des methodes qui sont atomiques.

Les assertions locales à un objet donné utilisent l'état de cet objet avant et après l'exécution de la méthode. Ces assertions sont données par  $Pre$  et  $Post$ . Comme exemple, supposons qu'on veut spécifier le type ensemble d'entiers. Si on veut supprimer un élément de l'ensemble, la pré-condition est que l'ensemble doit être non vide. La post-condition est que l'ensemble des entiers obtenu est celui de l'état précédent auquel il faut retirer cet élément. Ci-dessous  $\bar{b}$  signifie le contenu de b à l'état précédent, b son contenu à l'état courant.

```
ensemble Class
      vars b: \mathcal{N}-set \leftarrow \{\}rem(e: N) method
              pre b 6= fg
              p \circ \circ \circ \circ \circ \circ \circ \circ \circ \circ \circ \circ \circ \circ
```
Les assertions globales à plusieurs objets sont exprimées par des propriétés sur l'environnement et sont appelées rely/garantee-conditions ([Jon81], [Sto90]). Les rely/garanteeconditions sont la généralisation des pre/post-conditions utilisées dans les spécifications séquentielles aux spécifications parallèles. Leur syntaxe est la suivante: soit  $e$  un environnement et soit S une suite d'instructions. On note par  $S/e$  l'environnement obtenu suite à la modification de e par l'exécution de S. La formule  $p_1(e) \Rightarrow p_2(S/e)$  signifie que si l'environnement e satisfait la propriété  $p_1$ , alors l'exécution de la suite d'instructions S dans l'environnement e (i.e,  $S/e$ ) satisfaira la propriété  $p_2$ . Un exemple peut être consulté dans la section 5.3.2.

Les pre/post-conditions et les rely/garantee-conditions ont l'avantage d'inciter le développeur à expliciter les conditions d'appel des méthodes, donc à spécifier plus finement les méthodes, ce qui peut limiter les obligations de preuves qui seront engendrées.

#### 3.2Le langage logique

Les formules peuvent être exprimées à l'aide des opérateurs logiques classiques and, or,  $not \Rightarrow et \Leftrightarrow$ . Des opérateurs temporels peuvent être également utilisés; nous allons les décrire dans ce qui suit.

Soit S une suite d'instructions, soit r une relation sur les paires d'états d'un objet  $(r: \xi_1)$  $\times \xi_2 \rightarrow \mathcal{B}$ ) et soit p un prédicat sur l'état d'un objet  $(p: \xi \rightarrow \mathcal{B})$ .

L'opérateur de base pour le raisonnement de sûreté est l'opérateur links. L'expression S links r signifie que toute exécution de la suite d'instructions  $S$  mène à des transitions qui satisfont la relation r.

D'autres opérateurs dérivés peuvent être utilisés:

## $-$  L'opérateur fin

S fin p signifie que l'exécution de la suite d'instructions  $S$  se termine et que l'état final vérifie le prédicat p.

## $-$  L'opérateur confirms

 $S$  confirms p signifie que si l'exécution de la suite d'instructions  $S$  mène à des transitions telles que: si le prédicat p est vérifié à l'état précédent alors p est vérifié à l'état courant; alors  $S$  confirme le prédicat  $p$ .

## $-$  L'opérateur maintains

S maintains p signifie que si l'exécution de la suite d'instructions S mène à des transitions telles que: si le prédicat p est vérifié à l'état précédent alors p est vérifié à l'état courant et reciproquement; alors S maintient le predicat p.

## ${\rm -L'}$ opérateur conserves

Soit  $f: \xi \to Val$ , une valuation qui associe une valeur à chaque variable d'un objet.

 $S$  conserves f signifie que si l'exécution de la suite d'instructions  $S$  mène à des transitions telles que la valuation f à l'état précédent est identique à la valuation f à l'état courant; alors  $S$  conserve la valuation  $f$ .

#### 3.3Quelques règles d'inférence

Soit S une suite d'instructions, soit r une relation sur les paires d'états d'un objet  $(r:$  $\xi_1 \times \xi_2 \to \mathcal{B}$ ) et soit p un prédicat sur l'état d'un objet (p:  $\xi \to \mathcal{B}$ ). Soit  $f: \xi \to Val$ , une valuation qui associe une valeur a chaque variable d'un ob jet.

On va décrire les règles d'inférence qui peuvent être utilisées pendant les preuves de programmes. Les trois regles d'inference qui suivent sont deduites directement des operateurs qu'on vient de decrire:

$$
\frac{S \text{ links } (\overline{p} \Rightarrow p)}{S \text{ confirms } p}
$$
\n
$$
\frac{S \text{ links } (\overline{p} \Leftrightarrow p)}{S \text{ maintains } p}
$$
\n
$$
\frac{S \text{ links } (f(\overline{\xi}) = f(\xi))}{S \text{ conserves } f}
$$

Les deux règles qu'on va décrire maintenant sont plus importantes car elles introduisent la concurrence:

 $-$  ||-links

$$
\frac{\bigwedge_i (S_i \text{ links } r)}{(\parallel_i S_i) \text{ links } r}
$$

signifie que si l'exécution de chaque séquence  $S_i$   $(i = 1..n)$  mène à des transitions qui vérifient la relation r, alors l'exécution parallèle des séquences  $S_i$   $(i = 1..n)$  mène à des transitions qui vérifient la relation r.

 $=$   $\parallel$ -fin

$$
\frac{\bigwedge_{i} (S_{i} \text{ links } r) , \bigwedge_{i} (e \text{ links } r \Rightarrow S_{i}/e \text{ fin } p_{i})}{e \text{ links } r \Rightarrow (\parallel_{i} S_{i})/e \text{ fin } (\bigwedge_{i} p_{i})}
$$

signifie que:

- $-$  si l'exécution de chaque séquence  $S_i$   $(i = 1..n)$  mène à des transitions qui vérifient la relation r et
- ${\rm -}$  si pour chaque séquence  $S_i$   $(i = 1..n)$ , l'exécution de e mène à des transitions qui vérifient la relation r implique que l'exécution de  $S_i$   $(i = 1..n)$  dans l'environnement e se termine et que le dernier etat verie le predicat pi (i = 1..n)

alors: si l'exécution de  $e$  mène à des transitions qui vérifient la relation  $r$  alors l'exécution parallèle des séquences  $S_i$   $(i = 1..n)$  dans l'environnement e se termine et le dernier etat verifiert eta territoria dernier eta predicats pi (i  $i$  ,  $i$  ,  $i$  ,  $i$  ,  $i$  ,  $i$ 

#### 3.4Les propriétés vérifiables

Les propriétés vérifiables à l'aide de cette logique sont:

- ${}$  les propriétés de surêté: il s'agit de vérifier qu'une propriété est toujours vraie, par exemple l'absence d'interblocage dans l'application (voir l'invariant de la file d'attente dans la section 4.2.2).
- les propriétés de vivacité: il s'agit de vérifier qu'une propriété désirée sera vérifiée un jour par le systeme (i.e, que le systeme progresse) ou que le systeme termine par exemple.

#### Une méthode pour contraindre les interférences  $\overline{4}$

La première méthode de développement concerne les applications concurrentes où les risques d'interférence ne sont pas très importants et peuvent être évités [Jon93a]. Les données de l'application sont decomposees en parties isolees les unes des autres, ce qui permet de decomposer et ensuite de paralleliser les traitements tout en evitant les interferences. Or, si on veut prouver l'absence de deadlock dans l'application, il faut montrer qu'il n'y a pas de cycle dans les structures de données. En modélisant les données par une structure inductive, on peut utiliser une induction structurelle, ce qui facilite les preuves d'absence de deadlock.

Dans l'orienté objet, la structure de données inductive sera décrite par une classe. Les ob jets de la classe constitueront ainsi les parties isolees de la structure inductive.

Le développement d'une application se fait par raffinement et se déroule en quatre étapes. A chaque etape, on prouve que le programme obtenu satisfait la specication initiale. Les premières étapes supposent une exécution séquentielle de l'application. La concurrence est introduite seulement à la dernière étape du développement.

#### 4.1La spécification

La spécification du système est donnée en termes de classes. Les méthodes de chaque classe sont spécifiées par l'intermédiaire de pre/post-conditions.

L'exemple qui est etudie dans cette section concerne un programme qui donne une implementation parallèle d'une file d'attente avec priorité. La méthode *add* insère son argument de façon à ce que la file reste ordonnée de manière croissante. La méthode  $rem$  supprime l'élément de tête de la file. Enfin, la méthode *test* vérifie si son argument est présent dans la file. Plusieurs utilisateurs, s'exécutant en parallèle, peuvent invoquer les méthodes offertes par la file. L'implémentation de la file doit donc gérer cette concurrence.

Dans ce qui suit, on va d'abord donner une spécification séquentielle de la file d'attente. Ensuite, on va introduire les structures de donnees permettant d'eviter les interferences entre les utilisateurs de la file. Enfin, en évitant toujours les interférences, on va introduire la concurrence afin d'obtenir un code parallèle implémentant la file d'attente.

Dans la spécification ci-dessous, la file avec priorité est modélisée par un multi-ensemble d'entiers. La notation  $b$  signifie le contenu du multi-ensemble  $b$  avant l'exécution de la méthode; b son contenu après l'exécution de la méthode. On utilise le type bag (multi-ensemble) et les opérateurs associés qui sont fournis par le langage de spécification inspiré de VDM [Jon90]. Nous allons decrire le type multi-ensemble d'entiers:

- ${\cal N}$ -bag: multi-ensemble d'entiers naturels (i.e, un entier peut avoir plusieurs occurrences dans le multi-ensemble),
- $-$ {}: dénote le multi-ensemble vide,
- { [: denote l'union de deux multi-ensembles,

marqueur de fin de liste

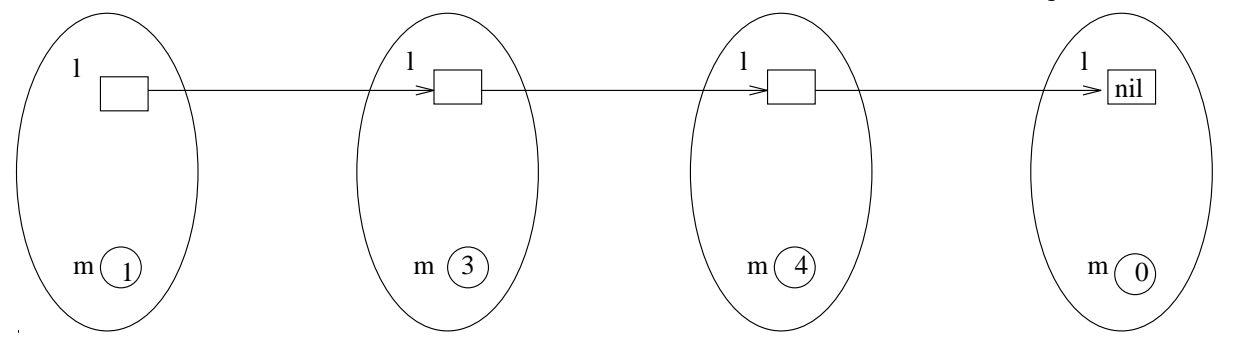

 $Fig. 1 -$ Liste chaînée des instances de Priq

- ${ min(b)}$ : retourne un élément quelconque du multi-ensemble b,
- ${-} b {r}$ : retourne le multi-ensemble b privé de l'élément r,
- $e \in b$ : retourne vrai si e est un élément du multi-ensemble b.

Prig Class

vars b:  $\mathcal{N}$ -bag  $\leftarrow \{\}$  $add(e: N)$  method post  $b = \overline{b} \cup \{e\}$  $rem( )$  method  $r: N$ pre  $b \neq \{\}$ post  $r = min(\overline{b})$  and  $b = \overline{b} - \{r\}$ test(e:  $\mathcal{N}$ ) method r:  $\mathcal{B}$ post  $r = (e \in b)$ 

#### 4.2 Le choix des structures de données

## 4.2.1 Les structures de données

Dans cette étape, on cherche d'abord une structure de données concrète pour représenter la structure de données abstraite de la spécification.

Pour l'exemple traité, chaque élément de la file d'attente (i.e, appartenant au multiensemble) est mémorisé dans une instance de la classe Queue décrite dans cette sous-section. Les objets (i.e, instances) sont organisés en liste chaînée. L'objet de tête se comporte comme un serveur contenant toute la file. Mais en fait, chaque objet contient un seul élément de la file  $(m)$  et une référence à l'objet suivant de la liste chaînée (l). Le dernier objet contient la valeur 0 et n'a pas de successeur; il marque ainsi la fin de la file. Cette configuration est illustrée par la figure 1.

## 4.2.2 L'invariant du programme

Une fois qu'on a choisi la structure de données concrète, on définit l'invariant du programme qui dépend de cette structure et qui exprime la propriété de sûreté du système, à savoir l'absence d'interblocage.

Comme l'invariant dépend de plusieurs instances de la classe, il est nécessaire d'introduire un état global (i.e, l'environnement). Cet état global est modélisé par une fonction  $\Sigma$  qui associe à chaque instance créée une référence:

 $\Sigma: \text{ Inst} \rightarrow \text{Ref}.$ 

Avant d'écrire l'invariant pour l'exemple traité, on a besoin de définir certaines fonctions intermédiaires. Soit  $\sigma$  de type  $\Sigma$ :

- ${ i \in I}$ is-linked-list: prend en arguments une référence  $(p)$ , un pointeur (l) et l'état global  $(\sigma)$  et vérifie si p représente bien la référence de tête d'une liste chaînée d'objets liés entre eux par le pointeur l.
- $= extract-seq$ : prend en arguments une référence de liste chaînée d'objets  $(p)$ , le pointeur vers l'objet suivant (l), le contenu d'un objet  $(m)$  et l'état global  $(\sigma)$  et retourne une séquence formée des éléments  $(m)$  des objets de la liste chaînée,
- ${\it reach}$ : prend en arguments une référence de liste chaînée d'objets  $(p)$ , le pointeur qui lie les objets (l) et l'état global  $(\sigma)$  et retourne toutes les références accessibles par cette référence de tête et
- ${ i s\cdot a} secending$ : prend en argument une séquence d'entiers et vérifie si les éléments de la séquence sont ordonnés de façon croissante.

Maintenant, on peut écrire l'invariant:

inv:  $Ref \rightarrow \Sigma \rightarrow \mathcal{B}$ 

Soit p de type  $Ref$  et  $\sigma$  de type  $\Sigma$ :

$$
inv(p)(\sigma) = is-linked-list(p, l)(\sigma) \text{ and}
$$
  
\n
$$
is-ascending(extract-seq(p, l, m)(\sigma)) \text{ and}
$$
  
\n
$$
\forall r \in reach(p, l)(\sigma)
$$
  
\n
$$
l(\sigma(r)) = nil \Leftrightarrow m(\sigma(r)) = 0
$$

L'invariant ainsi défini implique qu'il ne peut y avoir de cycle dans la chaîne des références des ob jets car les ob jets sont ordonnes de maniere croissante et l'ob jet contenant 0 marque la fin de la liste chaînée et ne peut pas avoir de successeur dans la file. Sinon, cela introduirait un cycle et les invocations des methodes add, rem et test de la classe Queue provoqueraient un deadlock.

Noter que l'invariant est vrai uniquement entre les invocations des methodes et non pendant l'exécution d'une méthode car les méthodes sont définies à l'aide des pre/postconditions et sont donc atomiques.

#### 4.2.3 La nouvelle spécification

Maintenant, on peut spécifier la file avec priorité en utilisant la représentation concrète. Comme les références des objets sont de type Private (i.e, elles ne peuvent être connues par d'autres objets), chaque objet de la file est protégé de tout danger d'interférence.

Les pre/post-conditions dans la nouvelle spécification signifient:

- $-$  méthode *add*: si on a joute un élément e dans la file d'attente, alors si on extrait la séquence des éléments de la file, il existe un indice  $i$  tel que le contenu de la séquence à cet indice est égal à e. De plus, si on retire cet élément de la file, on retrouve la file à l'état précédent.
- $-$  méthode rem: la file d'attente doit être non vide et si on supprime l'élément de tête alors, la nouvelle file devient l'ancienne file amputée de son élément de tête.
- $=$  méthode test: l'élément e est dans la file si et seulement si, si on extrait la séquence des éléments de la file, alors il existe un indice  $i$  tel que le contenu de la file à cet indice est égal à  $e$ .

La spécification utilise le type seq (séquence) ainsi que les opérateurs associés que nous allons decrire:

- ${d} = del(s, i)$ : retourne la séquence s privée de l'élément d'indice i,
- $-$ [ ]: dénote la séquence vide,
- $h d(s)$ : retourne l'élément de tête de la équence s,
- $t = tl(s)$ : retourne la séquence s privée de son élément de tête,
- ${ i_n, i_n} = { inds(s) :}$  retourne l'ensemble formé des indices de la séquence s,

 ${b} \cdot b \cdot a \cdot \rho f(s)$ : retourne un multi-ensemble formé des éléments de la séquence.

## Queue Class

```
vars m: \mathcal{N} \leftarrow 0;
           l: PrivateRef(Queue) \leftarrow nil
add(e: N) method
        post let \overline{s} = extract-seq(self, l, m)(\overline{\sigma}) in
             let s = extract-seq(self, l, m)(\sigma) in
              9 i 2 inds(s); s(i) = e and del(s; i) = s
rem( ) method r: \mathcal{N}pre extract-seq(self, l, m)(\sigma) \neq [ ]
        post let \overline{s} = extract-seq(self, l, m)(\overline{\sigma}) in
             let s = extract-seq(self, l, m)(\sigma) in
             r = hd(\overline{s}) and s = tl(\overline{s})test(e: \mathcal{N}) method r: \mathcal{B}post let s = extract-seq(self, l, m)(\sigma) in
           r = \exists i \in inds(s), s(i) = e
```
#### La relation entre les représentations abstraite et concrète 4.2.4

Enfin, on va établir la correspondance entre la représentation concrète de la file (la liste chaînée) et sa représentation abstraite (le multi-ensemble). Cette correspondance servira à prouver l'équivalence entre la nouvelle spécification et celle de l'étape précédente.

retr:  $Ref \rightarrow \Sigma \rightarrow \mathcal{N}$ -bag  $retr(p)(\sigma) = bagof(extract-seq(p, l, m)(\sigma))$ 

La fonction retr prend en arguments une référence de liste chaînée d'objets  $(p)$  et l'état global  $(\sigma)$  et retourne le multi-ensemble formé par les éléments de la liste chaînée.

Maintenant, pour établir l'équivalence entre les deux spécifications, il faut montrer que partant d'une file abstraite et d'une file concrète équivalentes, et en appliquant une méthode quelconque parmi les méthodes offertes par la classe  $Queue$ , on conserve toujours l'équivalence entre les deux representations concrete et abstraite (i.e, le multi-ensemble constitue des elements de la liste chaînee obtenue par l'application de la methode concrète est equivalent au multi-ensemble obtenu par application de la methode abstraite). Il s'agit donc d'etablir une équivalence observationnelle entre les deux spécifications.

#### 4.3La décomposition des opérations

Cette étape du développement consiste à écrire le code qui satisfait la spécification. Les pre/post-conditions exprimees precedemment en fonction de l'etat precedent et de l'etat courant des variables sont décomposées en plusieurs instructions.

La décomposition est faite de manière à obtenir des méthodes récursives afin de pouvoir utiliser une induction structurelle sur les appels des methodes lors des preuves de l'equivalence du code obtenu et de la spécification initiale. Par exemple, dans la définition de la méthode *add*, on ramène toujours l'insertion d'un élément dans la file d'attente à une insertion en tête de file. Ainsi, pour insérer l'élément 3 dans une file d'attente contenant les éléments  $2, 4$  et 5, comme 3 doit être inséré entre 2 et 4, on remplace 4 par 3 et on insère 4 en tête de la file restante commençant par l'élément 5.

La solution classique d'insertion par modification de pointeur (i.e, pour l'exemple, le suivant de 2 devient 3 et le suivant de 3 est l'ancien suivant de 2 qui est 4) n'est pas envisagée car elle nécessite qu'un élément connaisse son suivant et le suivant de son suivant. La modification de pointeur suppose donc que l'objet courant (i.e, 2) connaisse à la fois la référence de l'objet créé (i.e, 3) qui devient son successeur et la référence de son ancien successeur (i.e, 4). Cela ne peut ^etre realise car le pointeur vers l'element suivant dans la définition de la classe  $Queue$  est de type  $Private;$  il ne peut être connu que par un seul objet.

```
Queue Class
    vars m: \mathcal{N} \leftarrow 0:
              l: PrivateRef(Queue) \leftarrow nil
```

```
add(e: N) method
  if l = nil then (m \leftarrow e; l \leftarrow new Queue) -- insertion en tête
  elif \t m \prec e \t then \t l.add(e) -- progressive \t dans \t la fileelse (l.add(m); m \leftarrow e) -- insertion au milieu de la file
         - e remplace m et m est inseré dans le reste de la file
  fireturn
rem( ) method r: \mathcal{N}t: \mathcal{N}t\leftarrow m -- élément de tête mis dans t, si file vide on retourne 0
  if l \neq nil then m \leftarrow l.rem() -- décaler le reste de la file
        if m = 0 then l \leftarrow nil -- MAJ de l si fin de file
        fifireturn t
test(e: \mathcal{N}) method r: \mathcal{B}if (l = nil \text{ or } e \prec m) then return false -- e non trouvé
  elif e = m then return true -- e est 1'élément courantelse return l.test(e) -- progresser dans la file
  fi
```
La justification de cette décomposition (i.e. que le programme obtenu satisfait la spécification) se fait par induction. En effet, la structure de données inductive (liste chaînée d'objets) permet d'appliquer une **induction structurelle** sur les appels récursifs des méthodes  $add$ , rem et test.

#### Introduction de la concurrence 4.4  $-$

Rappelons qu'une seule methode est active dans un ob jet a un moment donne. Donc, dans le code précédent, les méthodes *add, rem* et test bloquent l'appelant dans un rendez-vous jusqu'à ce qu'elles se terminent. Or, comme les méthodes *add, rem* et test progressent dans la file, un appel de méthode en tête de liste chaînée (file d'attente) ne se termine que lorsque tous les appels récursifs se terminent. Ce transfert de contrôle est illustré par la figure 2.

## 4.4.1 Les regles de transformation

L'idée de base est d'identifier les instructions qui peuvent s'exécuter en parallèle sans qu'une différence de comportement du système soit observable. On suppose que toutes les methodes se terminent.

La concurrence peut être introduite en appliquant l'une des deux équivalences suivantes. La première équivalence permet de relâcher l'invoquant d'une méthode dès que cela est possible et de continuer le traitement de la methode. La deuxieme equivalence permet de déléguer la réponse à l'invocation d'une méthode d'un objet à un autre objet; l'objet invoqué

marqueur de fin de liste

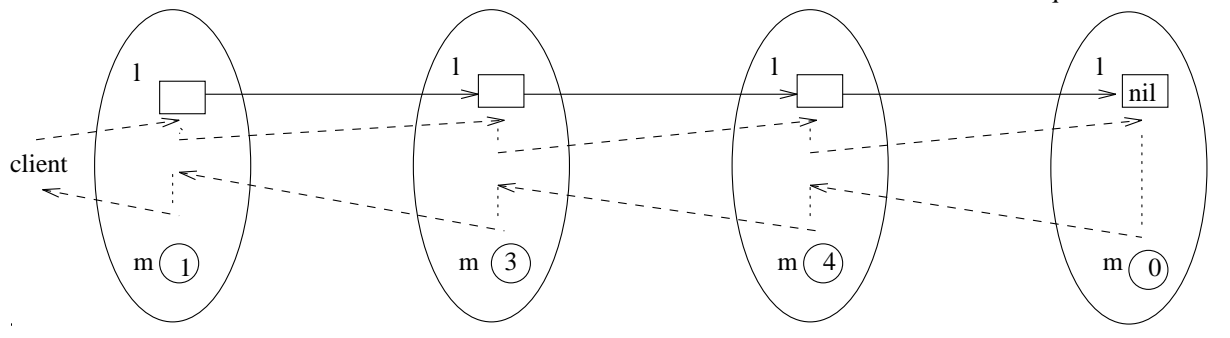

Fig.  $2$  -Transfert de contrôle des méthodes (cas séquentiel)

peut ainsi accepter d'autres invocations de ses methodes qui vont s'executer en parallele avec la première invocation.

- 1. **[S**; return  $e \equiv$  return e; S] avec:
	- $-e$  n'est pas modifiée par S,
	- $S$  ne contient pas d'instruction return ou delegate,
	- $-$  S se termine toujours et
	- ${\bf -}$  chaque méthode invoquée dans S est associée à un objet accédé par une référence de type  $Private$  (ce qui assure que l'exécution de S ne provoquera aucun danger d'interférence et que l'équivalence sera préservée).
- 2. [return l.m(x)  $\equiv$  delegate l.m(x)] avec:
	- $l$  est une référence de type  $Private$  et
	- ${l-m(x)}$  se termine (i.e, l'appel de la méthode m par l'objet référencé par l se termine).

## 4.4.2 Application à la file d'attente

La méthode *add* bloque son invoquant dans un rendez-vous jusqu'à ce qu'elle arrive à l'endroit de la liste chaînée où elle doit insérer son argument et que l'instruction return ait ete executee dans chaque objet de la liste chaînee ayant été invoque (figure 3).

Si on applique la première équivalence, l'instruction  $return$  sera placée au début de la méthode *add* et l'invoquant sera relâché du rendez-vous juste après l'appel et pourra continuer ses calculs en parallèle avec l'activité de *add*. Or, comme *add* progresse dans la liste, les objets ayant été parcourus pourront à leur tour accepter d'autres invocations de méthodes (figure 4).

La validité de cette transformation (équivalence observationnelle des 2 codes de la méthode  $add$ ) est assurée par le fait que la liste chaînée est contrôlée par des références de type

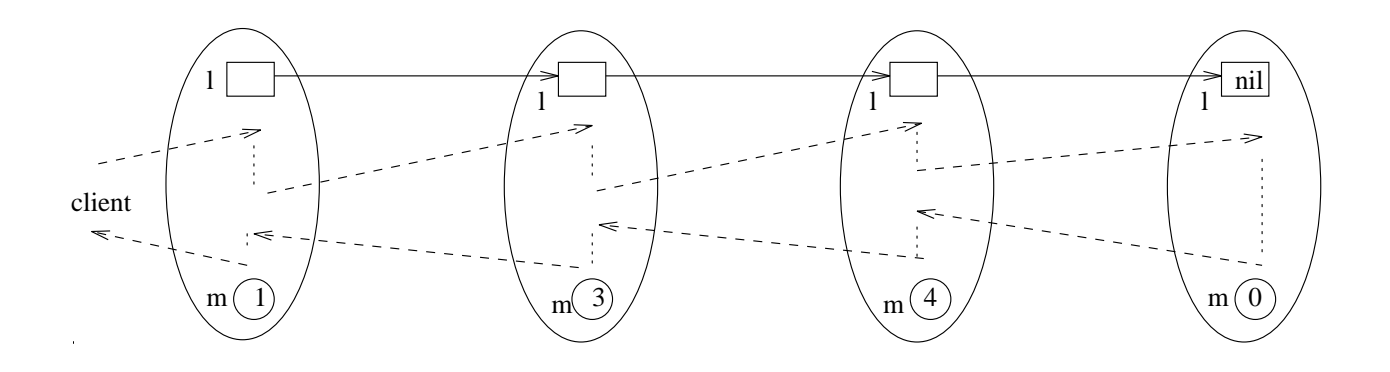

 $FIG. 3 -$ Comportement de add (cas séquentiel)

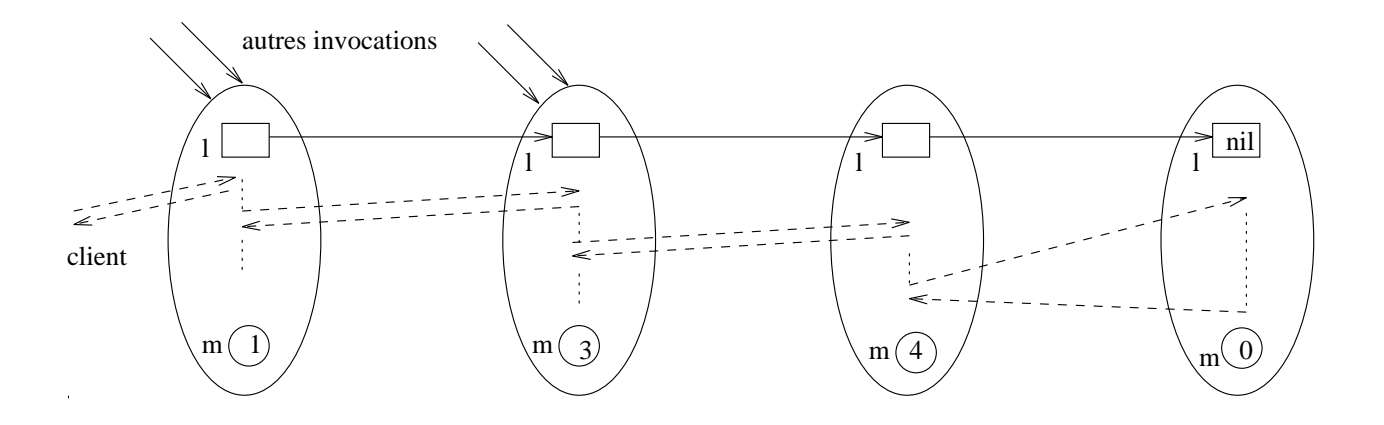

Fig.  $4$  - $Comportement de add (cas parallèle)$ 

Private (aucune autre file d'exécution ne peut interférer avec la file) et par le fait qu'une seule méthode est active dans un objet à un moment donné. Si on applique les deux codes pour insérer un élément dans la file d'attente, le résultat observé est exactement le même.

Cette transformation serait fausse si on avait des références de type Shared car ces références permettraient aux objets d'interférer entre eux et le comportement du code après le déplacement du return ne correspondrait pas à celui de la version séquentielle. En effet, deux objets clients qui partagent la référence d'un objet serveur peuvent interférer entre eux par les invocations de méthodes qu'ils peuvent faire à ce serveur (la référence *Shared* simule une variable partagée).

La première équivalence peut être appliquée également à la méthode rem. Cependant, il n'est pas possible d'appliquer cette équivalence à la méthode test car l'invoquant doit être bloqué jusqu'à ce que un résultat soit retourné (figure 5). Toutefois, il est possible d'éviter un verouillage complet de la liste pendant l'execution de la methode test en appliquant la deuxième équivalence. Si chaque objet transfère la responsabilité de réponse à l'invoquant (instruction delegate) a l'ob jet qui le suit dans la liste, il serait possible pour les ob jets de

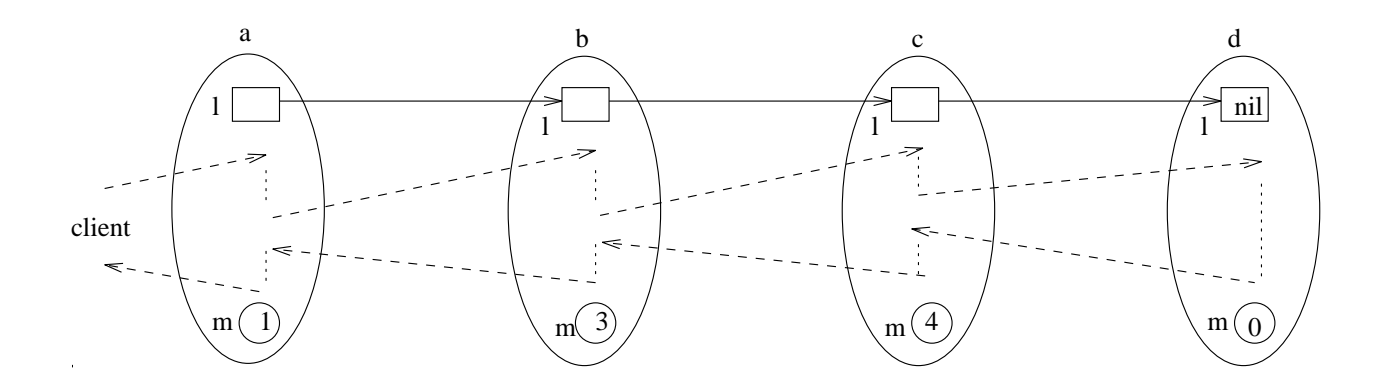

 $FIG. 5 -$ Comportement de test (cas séquentiel)

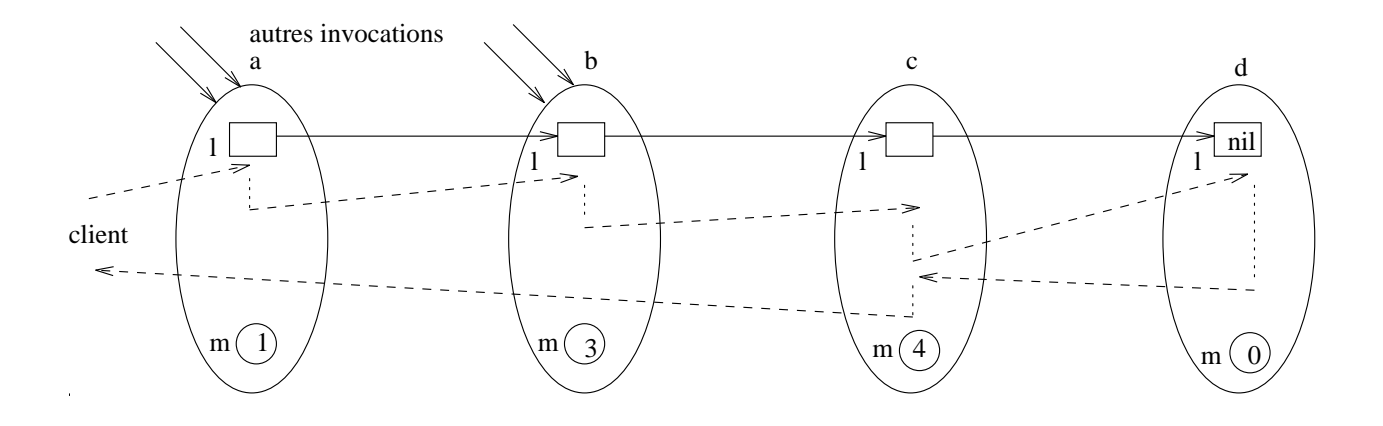

Fig.  $6 Comportement de test (cas parallèle)$ 

la liste ayant été testés d'accepter d'autres invocations de méthodes qui vont s'exécuter en parallèle avec la première invocation. Cette dernière situation est illustrée par la figure 6.

Dans la figure 6, si on invoque  $test(4)$ , l'objet 'a' transfère la responsabilité de réponse à l'objet 'b'. Ce dernier à son tour transfère la responsabilité de réponse à l'objet 'c' qui enfin peut retourner le resultat (true) a l'invoquant puisqu'il contient la valeur 4.

Après cette transformation, il est possible que les invocations de la méthode test se terminent dans un ordre différent de celui où elles ont été acceptées. Par exemple, si  $test(4)$ et  $test(1)$  ont été invoquées par deux objets distincts,  $test(4)$  peut être acceptée en premier mais la réponse peut parvenir d'abord à l'invoquant de  $test(1)$ . Cette modification de comportement ne peut ^etre vue que par un observateur qui voit tout, y compris les actions internes de la méthode test. Mais, aucun programme  $\pi \phi \beta \lambda$  ne peut la détecter. Les deux codes de la methode test sont donc observationnellement equivalents.

Ainsi, en appliquant les deux equivalences au code precedent (i.e, la premiere equivalence

aux méthodes *add* et rem; la deuxième équivalence à la méthode test), on obtient le code suivant qui satisfait la spécification initiale et dont l'exécution est parallèle (plusieurs objets peuvent évoluer en parallèle):

```
Queue Class
   vars m: \mathcal{N} \leftarrow 0;l: PrivateRef(Queue) \leftarrow nil
   add(e: N) method
      return
      if l = nil then (m \leftarrow e; l \leftarrow new Queue)
      elif \t m \prec e then l.add(e)
      else (l.add(m); m \leftarrow e)f_{\ell}rem( ) method r: \mathcal{N}return m
      if l \neq nil then m \leftarrow l.rem()
            if m = 0 then l \leftarrow nilfifitest(e: \mathcal{N}) method r: \mathcal{B}if (l = nil \text{ or } e \prec m) then return false
      elif e = m then return trueelse delegate l.test(e)fi
```
Un autre exemple implémentant une table de symbôles par un arbre binaire peut être consulté dans [Jon93a].

#### 5Une méthode pour raisonner sur les interférences

Cette deuxième méthode de développement est destinée aux systèmes complexes où les risques d'interférence sont plus importants et ne peuvent être évités parce que le partage de données est nécessaire. Les graphes d'objets résultants sont complexes: DAG, ... Cliff Jones montre comment utiliser les rely/garantee-conditions pour spécifier et raisonner sur les interférences d'une manière qui permet de faire des développements compositionnels de programmes concurrents [Jon93b].

Le développement de ces applications suivra les mêmes phases que celles de la méthode precedente. Mais, les preuves seront plus compliquees a faire puisque d'une part, le developpeur sera oblige d'analyser l'entrelacement des executions des ob jets. D'autre part, le graphe des ob jets ne permettra plus d'appliquer une induction structurelle.

#### 5.1La spécification

L'exemple étudié dans cette section est une implémentation concurrente de l'algorithme du crible d'Eratosthene qui calcule les entiers premiers inferieurs a un entier donne. Sa justification a été utilisée souvent dans la littérature pour illustrer différentes manières de raisonner sur la concurrence.

Dans l'algorithme du crible d'Eratosthene sequentiel, on considere la sequence des entiers inférieurs à un entier donné  $(n)$ . Ensuite, on traite un par un les éléments de la séquence en éliminant tous ses multiples de la séquence. L'ensemble des éléments restants à la fin de l'algorithme constitue les nombres premiers inférieurs à n.

Dans l'implémentation parallèle de l'algorithme, on voudrait exécuter en parallèle les traitements correspondants aux différents entiers (i.e. les suppressions de leurs multiples). Mais, le probleme qui se pose ici est que deux entiers voudraient supprimer un element faisant partie de leurs multiples communs. Par exemple, si on veut calculer les entiers premiers inférieurs à 10, lors du traitement des entiers 2 et 3, on voudrait supprimer l'élément 6. Il faut donc gérer l'accès en exclusion mutuelle aux éléments de la séquence.

La spécification est écrite avec la notation VDM. En effet, dans VDM, chaque méthode possède une liste de variables lues dénotées par  $rd$  et une liste de variables modifiées dénotées par wr. Par défaut, les variables modifiées ne sont pas marquées wr.

Dans la spécification ci-dessous, les entiers premiers sont représentés par un ensemble. La méthode new construit l'ensemble des entiers premiers inférieurs à un entier donné n. La methode test verie si un entier est premier (i.e, s'il appartient a l'ensemble). On suppose que la fonction is- $prime$  est définie et qu'elle vérifie si un entier est premier.

```
Primes Class
    vars max: \mathcal{N}% _{1}\left( \mathcal{N}\right); sieve: \mathcal{N}% _{2}\left( \mathcal{N}\right) -set
   new(n: N) method r: ref(Primes)
       post r = self and max = n and sieve = \{2 \le i \le max \mid is-prime(i)\}
```
test(n:  $\mathcal{N}$ ) method r:  $\mathcal{B}$  $pre\ 2 \leq n \leq max$ post  $r = (n \in sieve)$ 

Les instances de la classe  $Primes$  peuvent être créées par invocation de la méthode new (i.e, new  $Primes(n)$ ) qui retourne une référence; appelons cette référence p.

Si la précondition de la méthode *test* est respectée, chaque processus connaissant la référence p peut invoquer la méthode test (i.e,  $p.test(i)$ ) et obtenir en retour un booléen qui indique si l'entier i est premier ou pas.

Même si plusieurs files d'exécution concurrentes sont possibles, une seule méthode est active à un moment donné dans chaque instance de la classe Primes. Evidemment, plusieurs instances de la classe Primes peuvent être créées.

#### 5.2Le choix des structures de données

On peut représenter l'ensemble des entiers premiers (sieve) de la spécification abstraite par un tableau de booleens representant sa fonction caracterisque. Cependant, un tableau n'offre aucune possibilité de distribution de l'algorithme car lors du traitement d'un élément i, on a besoin du tableau entier pour supprimer ses multiples (i.e, les éléments  $mult(i)$ ). De plus, deux entiers distincts i et j voudraient tous les deux supprimer du tableau un de leurs multiples communs. Le tableau constitue donc une variable partagée par tous les processus  $mult(i).$ 

Une solution de conception consisterait a mettre chaque booleen du tableau dans une instance séparée d'une nouvelle classe  $El$ . Chaque instance offre une méthode pour supprimer l'élément qu'elle désigne de l'ensemble. Ces instances séparées fourniront alors un parallélisme potentiel car plusieurs processus peuvent s'executer maintenant en parallele pour supprimer leurs multiples. De plus, si deux processus invoquent la méthode d'un même ob jet, une seule invocation sera considérée à la fois.

La fonction map associe à chaque entier une instance de la classe  $El:$ 

```
El Classvars b: \mathcal{B} \leftarrow truetest() method r: \mathcal{B}rd b
      return b
   del( ) method
      b \leftarrow falsereturn
```
 $map: \mathcal{N} \rightarrow ref(E l)$  (1)

Les instances de la classe  $El$  sont initialisées à true quand elles sont créées à l'aide de la méthode  $new$ . Seule la méthode *del* est disponible en modification restreignant ainsi les possibilités d'interférence, cette idée intuitive peut être formalisée par la formule suivante où p:b signifie le contenu de la variable b après l'exécution de la méthode test et p:b signifie son contenu avant l'execution de la methode test. La formule exprime que l'invocation de la méthode *test* ne modifie pas la valeur de la variable *b*.

 $p \in ref(E l) \Rightarrow p.test() links (p.b \Leftrightarrow \overline{p.b})$ 

Cette formule peut être réécrite en utilisant l'opérateur maintains en:

 $p \in ref(E l) \Rightarrow p \; test() \; maintains \; p \; b$ 

De manière similaire, la formule suivante exprime que l'invocation de la méthode *del* fait passer la valeur de la variable  $b$  à  $false$ :

$$
p \in ref(El) \Rightarrow p.del() confirms not(p.b)
$$
 (2)

Comme la classe  $El$  contient uniquement les deux méthodes test et del, un concepteur peut se baser sur un environnement e qui satisfait la formule suivante:

 $e$  confirms not(p.b) (3)

Ainsi, grâce à la formule  $(2)$ , on peut déduire:

$$
p \in ref(El) \Rightarrow p.del() \, fin \, not(p.b) \, (4)
$$

On mémorise la fonction map de l'équation (1) dans la variable v d'une instance d'une nouvelle classe V ector qui associe via sa méthode lu une référence d'une instance de  $El$  à chaque indice du vecteur.

Comme les références des instances de  $El$  doivent être retournées comme résultat de la méthode lu, elles doivent être de type  $Shared$ . Contrairement aux références de type  $Private$ . ces références peuvent être copiées.

```
vars max: \mathcal{N}; v: \mathcal{N} \rightarrow SharedRef(El)new(n: N) method r: ref(Vector)
 post r = self and max = n and is-one-one(v) and
       8 i 2 f2;..; maxg, b((v(i)))
lu(n: \mathcal{N}) method r: ref(El)
 rd max; v
 pre 2 \leq n \leq maxpost r = v(n)
```
La condition que v doit être une injection, exprimée par la fonction  $is\text{-}one\text{-}one$ , assure qu'il y a une et une seule instance de la classe  $El$  par indice (i.e, par entier).

Maintenant, on va écrire la spécification des méthodes de la classe  $Primes$  en utilisant la nouvelle représentation. Avant cela, on va établir la correspondance entre la représentation concrète (V ector) et la représentation abstraite  $(N$ -set).

On définit d'abord la fonction intermédiaire rmap qui prend en arguments une fonction qui associe à chaque entier la référence d'une instance de la classe  $El (rm)$  et l'état global  $(\sigma)$  et retourne une fonction qui associe à chaque entier la valeur booléenne contenue dans l'instance de la classe El qui lui est associée. La définiton de rmap utilise l'opérateur dom, qui applique a une fonction, retourne son domaine.

$$
rmap: (\mathcal{N} \to ref(El)) \to \Sigma \to (\mathcal{N} \to \mathcal{B})
$$
  

$$
rmap(rm)(\sigma) = \{i \mapsto b(\sigma(rm(i))) \mid i \in dom(rm)\}\
$$

La fonction retr prend en arguments la référence d'une instance de la classe  $Vector(sr)$ et l'état global  $(\sigma)$  et retourne l'ensemble des indices du vecteur dont l'instance de la classe  $El$  associée contient la valeur booléenne vraie. Pour ce faire, elle fait appel à la fonction rmap qui construit la fonction associant à chaque indice la valeur booléenne contenue dans l'instance de la classe  $El$  qui lui est associée.

$$
retr: ref(Vector) \rightarrow \Sigma \rightarrow \mathcal{N}\text{-}set
$$
  

$$
retr(sr)(\sigma) = let \ m = rmap(v(\sigma(sr)))(\sigma) \ in \ \{i \in dom(m) \mid m(i)\}
$$

La nouvelle spécification de la classe  $Primes$  est la suivante:

Primes Class vars max:  $\mathcal{N}$ ; sr: SharedRef(Vector)  $new(n: N)$  method r: ref(Primes) post  $r = self$  and  $max = n$  and  $retr(sr)(\sigma) = \{i \in \{2, ..., max\} \mid is-prime(i)\}\$ test(n:  $\mathcal{N}$ ) method r:  $\mathcal{B}$ return  $(sr.lu(n))$ .test()

#### 5.3La décomposition des opérations

#### 5.3.1 Décomposition de la classe Vector

La post-condition de la méthode new de la classe V ector peut être satisfaite si new El est invoquée pour initialiser chaque  $v(i)$  ( $i = 2..max$ ). Cela peut être réalisé grâce à l'instruction while mais il est possible également d'utiliser l'instruction parallèle  $\parallel$  de  $\pi \varphi \beta \lambda$  qui crée plusieurs files d'exécution concurrentes indépendantes. Comme chaque  $v(i)$  est indépendant. aucune interférence n'est possible.

Vector Class

```
vars max: \mathcal{N}; v: \mathcal{N} \rightarrow SharedRef(El)new(n: N) method r: ref(Vector)
  max \leftarrow n\Vert_{i\in\{2,\ldots,max\}} v(i) \leftarrow new \text{ } Elreturn self
lu(n: \mathcal{N}) method r: ref(El)
  pre 2 \lt = n \lt = maxpost r = v(n)
```
#### 5.3.2 Décomposition de la classe Primes

La méthode  $new$  de la classe  $Primes$  doit créer une instance de la classe  $Vector$  qui met par défaut la valeur true dans la variable b de chaque instance  $El$  pointée par chaque indice du vecteur. Elle doit faire en sorte que chaque entier non premier soit supprime (la variable b pointée par l'indice correspondant du vecteur  $v$  est mise à  $false$ ). Cette suppression peut  $\hat{\mathbf{e}}$ tre implémentée par deux boucles imbriquées: une boucle pour traiter chaque indice i du vecteur et une deuxieme boucle pour supprimer les multiples de i dans le vecteur. Une telle approche séquentielle ne poserait aucun problème d'interférence.

La décision de conception qui est prise ici est d'utiliser des instances parallèles d'un processus Rem. Chaque instance  $Rem(i, sr)$  supprime les entiers qui sont multiples de i de l'instance sr de la classe Vector.

Sachant que sr est partagée par les instances parallèles de la classe Rem, le graphe des ob jets construit est un DAG (Directed Acyclic Graph). Comme chaque indice du vecteur sr ne fait référence qu'à une seule instance de la classe  $El$  qui offre la méthode del, il est facile de voir qu'il n'y a aucun cycle dans les appels de la méthode  $del$  car la structure de données obtenue est linéaire.

Maintenant on va attaquer le probleme de l'interference. Le concepteur de la classe Primes doit concevoir et justifier la méthode new en termes de la spécification de la classe  $Rem$ , différant ainsi l'implémentation de la classe  $Primes$ . Afin de faciliter la compréhension de la spécification de la classe  $Rem$ , on va considérer d'abord le cas où aucune interférence n'est possible.

Soit i un entier inférieur à max et soit  $mult(i)$  l'ensemble des mutilples de i. Une postcondition de la méthode new peut être la suivante: après le traitement de l'élément i, on a supprimé du vecteur sr exactement l'ensemble des éléments  $mult(i)$ :

$$
retr(sr)(\overline{\sigma}) - retr(sr)(\sigma) = mult(i)
$$

Mais, ceci est faux même en cas d'absence d'interférence, car un entier c non premier appartenant à  $mult(i)$ , que la i<sup>me</sup> instance de Rem doit supprimer, pourrait être absent au moment de la suppression car il a déjà été supprimé par une invocation antérieure de  $Rem$ pour un indice j inférieur à i tel que c est aussi multiple de j.

Une post-condition correcte, en absence d'interférence, serait de dire qu'après le traitement d'un entier i, on a supprimé les multiples de i qui étaient encore présents dans le vecteur sr:

$$
retr(sr)(\overline{\sigma}) - retr(sr)(\sigma) = mult(i) \cap retr(sr)(\overline{\sigma})
$$
 (5)

Si les instances de Rem s'exécutent en parallèle, l'interférence peut se produire et il est possible que cela ne supprime pas des éléments qui sont multiples de *i* dans l'équation  $(5)$ . Cela suggère qu'il faut reconsidérer les actions de  $Rem(i, sr)$  en introduisant une contrainte dynamique:

new Rem(i,sr) links (retr(sr)( $\overline{\sigma}$ ) - retr(sr)( $\sigma$ )  $\subseteq$  mult(i)) (6)

En utilisant  $\Vert -links$ , on peut conclure:

 $\Vert_i$  new  $Rem(i, sr)$  links (retr(sr)( $\overline{\sigma}$ ) – retr(sr)( $\sigma$ )  $\subseteq$  [] multiply (1)

Mais, ceci n'est pas suffisant pour le concepteur de la classe *Primes* car il est nécessaire de montrer que suffisamment d'éléments sont supprimés. En se référant à l'équation (5), ce qui manque est une contrainte qui exprime que tous les multiples de  $i$  ont été supprimés:

```
new Rem(i, sr)/e fin (retr(sr)(\sigma) \cap mult(i) = \{\ \}
```
Mais, le concepteur de  $Rem$  sera incapable de construire une implémentation qui remplit cette condition à moins qu'une hypothèse ne soit donnée assurant que:

e links  $(retr(sr)(\sigma) \subseteq retr(sr)(\overline{\sigma}) \Rightarrow$ new  $Rem(i, sr)/e$  fin  $(retr(sr)(\sigma) \cap mult(i) = \{ \}$  (8)

Comme l'environnement de  $Primes$  ne peut référencer  $sr$ , il est possible d'utiliser la règle  $\parallel$ -fin pour conclure qu'à la fin du calcul, on ne garde que les entiers qui sont premiers:

```
new Primes fin (retr(sr)(\sigma) \cap \bigcup_i mult(i) = { })
```
La nouvelle spécification de la classe  $Primes$  utilise l'opérateur  $rnq$ , qui appliqué à une fonction, retourne l'ensemble image de la fonction.

```
Primes Class
    vars max: \mathcal{N}; sr: SharedRef(Vector)
   new(n: N) method r: ref(Primes)
       max \leftarrow nsr \leftarrow new \ Vector(max){let m = rmap(v(\sigma(sr))(\sigma)) in rng(m) = \{true\}}
       \{e_1\}<sub>i</sub>\in{2,...,\sqrt{max}} new new (i, s){let m = rmap(v(\sigma(sr))(\sigma)) in
              8 i 2 de eeu n.C. maxweed in is-prime (in is-prime) (in is-prime (in is-prime) (in is-prime) (in is-prime) (in
       return self
   test(n: \mathcal{N}) method r: \mathcal{B}return (sr.lu(n)).test()
```
## 5.3.3 Décomposition de la classe Rem

Maintenant, on va écrire le code qui satifait la spécification de la classe  $Rem$  (voir les équations  $(6)$  et  $(8)$ ).

Grâce à l'équation (2) et en appliquant l'opérateur  $\|$ -links, on obtient:

 $\|m\in\{2,\ldots Ent(max/i)\}\$   $(sr.lu(i * m)).del()$  links  $(retr(sr)(\overline{\sigma}) - retr(sr)(\sigma) \subseteq mult(i))$  (9)

On peut remarquer que l'équation  $(6)$  est une conséquence de l'équation  $(9)$ .

On peut encore appliquer l'opérateur  $\Vert$ -fin à la post-condition de l'équation (8)).

Rem Class  $new(i: N, sr: ref(Vector))$  method  $\|m\in\{2,..,Ent(max/i)\}\$   $(sr.lu(i * m)).del()$ {let  $m = rmap(v(\sigma(sr))(\sigma))$  in  $\forall c \in multi(i), not(m(c))$ }

#### 5.4Introduction de la concurrence

On peut appliquer la première règle de transformation à la méthode *del* de la classe  $El$ . Ainsi, l'instruction return est positionnée au début de la méthode del.

```
El\ Classvars b: \mathcal{B} \leftarrow truetest() method r: \mathcal{B}del(: ) method
      returnb \leftarrow false
```
De même, la première règle de transformation peut être appliquée pour déplacer l'instruction return de la méthode new de la classe Vector et la mettre juste après la première instruction  $(max \leftarrow n)$ .

```
Vector Class
   vars max: \mathcal{N}; v: \mathcal{N} \rightarrow SharedRef(El)new(n: N) method r: ref (Vector)
     max \leftarrow nreturn self
     \Vert_{i\in\{2,\ldots,max\}} v(i) \leftarrow new \text{ } Ellu(n: \mathcal{N}) method r: ref(El)
     pre 2 \leq n \leq mpost r = v(n)
```
#### Sémantique opérationnelle de  $\pi\phi\beta\lambda$ 6

Dans un premier temps, une sémantique opérationnelle structurée (SOS) du langage de conception  $\pi \phi \beta \lambda$  a été définie en termes d'un système de transitions à deux niveaux: les transitions locales et les transitions globales. Cette sémantique permet de justifier les transformations et les preuves de programmes.

#### 6.1Les transitions locales

Ce premier niveau concerne les transitions internes a un ob jet. Ces transitions s'appuient sur un état contenant les valeurs des variables de l'objet. Cet état est modélisé par une fonction qui associe des valeurs aux variables de l'ob jet:

Les valeurs de base considérées sont les entiers naturels et les booléens. Les valeurs dans Oid correspondent aux références des objets créés:

 $Val::= \mathcal{B} \mid \mathcal{N} \mid \text{Odd}.$ 

Soit *Stmt* l'ensemble des instructions de  $\pi \varphi \beta \lambda$  (voir la syntaxe de  $\pi \varphi \beta \lambda$  dans la section 2.2). Les transitions internes à un objet sont notées  $\rightarrow$  et definissent une relation dans  $\cup$   $\cup$   $m$  $\cup$   $\times$   $\cup$   $\cup$   $\cdot$ 

$$
\stackrel{s}{\rightarrow}: \quad Stmt^* \times \Omega \rightarrow \quad Stmt^* \times \Omega \, .
$$

Ainsi, si  $w_1$  et  $w_2$  sont des états (i.e, de type  $\Omega$ ) et si  $s_1$  et  $s_2$  sont des suites d'instructions (i.e, de type  $Stmt^*$ ), alors la transition locale  $(s_1, w_1) \stackrel{\sim}{\rightarrow} (s_2, w_2)$  signifie que l'exécution d'une action de la suite d'instructions  $s_1$  dans l'état  $w_1$  mène à l'exécution de la suite d'instructions  $s_2$  dans l'état  $w_2$ .

Comme exemples, nous allons voir la sémantique de l'instruction d'affectation et la sémantique de l'instruction if-then-else.

Soit  $\omega$  un état (i.e, de type  $\Omega$ ). Et soient l,  $S_t$  et  $S_t$  des suites d'instructions (i.e, de type  $Stmt^*$ ). Dans ce qui suit, l'opérateur ';' dénote la séquence, l'opérateur ' $\mapsto$ ' dénote la substitution d'une variable par une expression et l'opérateur '[] dénote l'évaluation. Enfin, l'opérateur '†' dénote la composition de substitutions.

## 6.1.1 Sémantique de l'affectation

$$
\overline{((x\leftarrow e\,;\,l)\,\,,\,\omega)\xrightarrow[]{s}\,(l,\omega\,\,\{x\mapsto\llbracket e\rrbracket\,\omega\})}
$$

L'exécution de l'instruction d'affectation  $(x \leftarrow e)$  provoque la substitution dans l'état  $\omega$ de la valeur de x par la valuation de l'expression e dans l'état  $\omega$ . Toutes les autres variables apparaissant dans  $\omega$  restent inchangees.

## 6.1.2 Semantique de l'instruction If-then-else

$$
\frac{[e] \omega = true}{(( (if e then S_t else S_f); l) , \omega) \stackrel{s}{\rightarrow} (S_t; l, \omega)}
$$

$$
\frac{\lbrack\!\lbrack e\rbrack\!\rbrack \omega = false}{\left(\left((if \; e \; then \; S_t \; else \; S_f) ; l), \omega\right) \stackrel{s}{\rightarrow} (S_f ; l, \omega)}
$$

Selon que la valuation de l'expression e dans l'état  $\omega$  est true ou false, on exécute respectivement and state  $\omega_{\ell}$  and state state  $\omega_{\ell}$  .

#### 6.2Les transitions globales

Ce deuxieme niveau concerne les transitions globales a plusieurs ob jets. Ces transitions ont besoin d'informations sur tous les objets qui ont été créés et qui constituent l'environnement du système. Cet environnement est modélisé par la structure de données **Omap** qui associe à chaque objet une structure de données  $Oinfo$  contenant les informations caractérisant son état.

 $Omega = Oid \rightarrow Oinfo$ 

```
Oinfo::= cn: Id (identificateur de la classe de l'objet)
        status: Status (état d'exécution de l'objet)
         rest : _{\rm{5}}tmt - (instructions a executer par la methode active)
         state: \Omega (variables de l'objet et leurs valeurs)
        client: Old (référence de l'invoquant pour le retour du résultat)
Status = Act (actif)
         j Quies (dormant)
         \mid Wait (en attente suite à l'appel d'une méthode)
Wait ::= Id (variable qui reçoit le résultat de l'invocation)
```
Par exemple, si O est de type  $Omega$  alors la structure  $O(\alpha) = (c, Act, S, w, \beta)$  signifie qu'un objet de la classe c de nom  $\alpha$  est à l'état actif, il est prêt à exécuter la suite d'instructions S dans l'état w et il est invoqué par un objet de référence  $\beta$ .

On a également besoin de la définition des classes. La structure de données **Cmap** associe à chaque classe une structure de données  $Cdef$  contenant sa définition.

 $Cmap = Id \rightarrow Cdef$ 

 $Cdef ::= vs : Id \rightarrow Type$  (variables d'instance et leur type)  $init: Id \rightarrow Val$  (valeurs initiales des variables)  $mm: Id \rightarrow Mdef$  (méthodes de la classe)

Une structure de données  $Mdef$  est associée à chaque méthode et fournit sa définition.

$$
Mdef::= r: Type (type du résultat retourné par la méthode)
$$
  
\n
$$
pl: (Id \times Type) (liste des paramètres de la méthode)
$$
  
\n
$$
bo: Stmt^*
$$
 (corps de la méthode)

Les transitions globales sont marquees  $\stackrel{\sim}{\rightarrow}$  et definissent une relation sur le couple (*Cmap*,*Omap*). Cette relation traduit l'évolution des objets du système par les modifications de l'environnement Omap.

$$
\stackrel{g}{\rightarrow}
$$
: Cmap  $\times$  Omap  $\rightarrow$  Cmap  $\times$  Omap  $\times$  Omap

La sémantique du système entier est donnée par les transitions globales qui font évoluer la structure *Omap*. A l'état initial, *Omap* contient une collection d'objets dont l'un est initialement actif; tous les autres ob jets sont a l'etat dormant. Pour tous les ob jets, le champ client de la structure  $Oinfo$  est initialisé à nil: aucun objet n'a encore été invoqué par un autre ob jet.

Comme exemples, nous allons voir d'abord comment une transition locale est percue au niveau global. Ensuite, nous allons décrire la sémantique de l'instruction  $new$ , la sémantique de l'invocation d'une méthode et enfin la sémantique de l'instruction return.

Soient  $\alpha$  et  $\beta$  deux références de deux objets distincts. Et soient C de type Cmap un ensemble de classes et O de type  $Omap$  une collection d'objets des classes définies dans C.

Les objets dans O doivent être obligatoirement des instances des classes définies dans  $C$ . Cette cohérence entre la définition des classes dans la structure  $C$  et la définition des objets dans la structure O est notée  $C \vdash O$ . Initialement, Omap est cohérent avec Cmap.

## 6.2.1 Perception d'une transition locale au niveau global

La règle suivante montre comment une transition locale ( $\rightarrow$ ) est perçue au niveau global  $(\stackrel{\rightarrow}{\rightarrow})$ .

$$
\frac{O(\alpha) = (c, Act, l, \omega, k) , (l, \omega) \stackrel{s}{\rightarrow} (l_1, \omega_1)}{C + O \stackrel{g}{\rightarrow} O \{ \alpha \mapsto (c, Act, l_1, \omega_1, k) \}}
$$

La transition locale  $(l, \omega)$  vers  $(l_1, \omega_1)$  dans l'objet  $\alpha$  provoque la substitution de l et  $\omega$ respectivement par  $l_1$  et  $\omega_1$  dans la structure Oinfo de l'objet  $\alpha$  dans la structure O.

## 6.2.2 Semantique de l'instruction new

$$
O(\alpha) = (c_{\alpha}, Act, (v \leftarrow new \ c; l), \omega, k) , \beta \notin dom(O)
$$
  

$$
C \vdash O \xrightarrow{g} O \{ \alpha \mapsto (c_{\alpha}, Act, l, \omega \{ v \mapsto \beta \}, k) \} \dagger \{ \beta \mapsto (c, Quies, [\ ], init(C(c)), nil) \}
$$

La règle de réduction qui donne la sémantique de l'instruction  $new$  introduit une nouvelle référence  $\beta$  et crée une nouvelle entrée dans la structure O pour cette référence. L'objet créé  $\beta$  est mis à l'état dormant (*Quies*), il n'a aucune instruction à exécuter au départ ([ ]) et ses variables d'instance sont initialisées à leurs valeurs par défault  $(int(C(c)))$ . Initialement, cet objet n'est invoqué par aucun autre objet (le champ *client* de la structure  $Oinfo$  est mis à nil).

Quant à l'objet  $\alpha$  qui a créé l'instance  $\beta$  de la classe c, il a joute à son environnement un couple composé de la variable  $v$  de l'instruction d'affectation et de la référence  $\beta$  retournée par l'instruction new.

## 6.2.3 Semantique de l'invocation d'une methode

Cet exemple et celui qui suit illustrent deux transitions qui produisent un changement de l'état des objets.

$$
O(\alpha) = (c_{\alpha}, Act, (r \leftarrow v.m(); l_{\alpha}), \omega_{\alpha}, k), \omega_{\alpha}(v) = \beta, O(\beta) = (c_{\beta}, Quies, [~], \omega_{\beta}, nil)
$$
  

$$
C \vdash O \xrightarrow{\beta} O \{ \alpha \mapsto (c_{\alpha}, Wait, (r \leftarrow v.m(); l_{\alpha}), \omega_{\alpha}, k) \}
$$

where  $\mathcal{L}$  and  $\mathcal{L}$  (i.e.,  $\mathcal{L}$  , and  $\mathcal{L}$  ) is the contract of  $\mathcal{L}$  . The contract of  $\mathcal{L}$ 

L'invocation de la méthode m par l'objet actif  $\alpha$  provoque son passage à l'état Wait; tandis que l'invoqué  $(\beta)$  qui était à l'état dormant passe à l'état actif pour exécuter le corps de la méthode m. On récupère dans la structure C le corps de la méthode m de la classe  $c_{\beta}$ :  $body(mm(C(c_{\beta}))(m))$ . La référence  $\alpha$  de l'appelant est mémorisée dans le champ *client* de la structure  $O$ in fo associée à  $\beta$  pour lui retourner le résultat de la méthode m.

## 6.2.4 Semantique de l'instruction return

$$
\frac{O(\alpha) = (c_{\alpha}, Wait, (r \leftarrow v.m(); l_{\alpha}), \omega_{\alpha}, k), O(\beta) = (c_{\beta}, Act, (return(e); l_{\beta}), \omega_{\beta}, \alpha)}{C \vdash O \xrightarrow{g} O \{ \alpha \mapsto (c_{\alpha}, Act, l_{\alpha}, \omega_{\alpha} \{r \mapsto [e] \omega_{\beta}\}, k) \} \dagger \{ \beta \mapsto (c_{\beta}, Act, l_{\beta}, \omega_{\beta}, nil) \}}
$$

L'exécution de l'instruction return par  $\beta$  provoque le déblocage de  $\alpha$  qui repasse à l'état actif, la variable r qui devait recevoir le résultat est substituée dans l'environnement de  $\alpha$  par la valeur retournée par  $\beta$  (i.e., par la valuation de e dans l'environnement de  $\beta$ ). Le champ client de la structure  $Oinfo$  associée à  $\beta$  est remis à nil; mais l'objet  $\beta$  reste à l'état actif s'il a d'autres instructions à exécuter en parallèle avec l'exécution de l'objet  $\alpha$ .

A partir de la SOS, la concurrence du langage  $\pi \phi \beta \lambda$  est maintenant claire car plusieurs ob jets peuvent evoluer en parallele a un moment donne. Mais, l'ordre dans lequel ils evoluent n'est pas deterministe.

Enfin, la validité des deux règles de transformation utilisées pendant le développement (le déplacement de l'instruction return et l'utilisation de l'instruction delegate) a été prouvée en se basant sur la sémantique SOS de  $\pi \phi \beta \lambda$  et en utilisant un argument de confluence. Les preuves completes sont decrites dans [HJ96].

#### 7Sémantique  $\pi$ -calcul de  $\pi\phi\beta\lambda$

Des difficultés ont été rencontrées lors de la définition de la sémantique SOS, elles sont expliquées dans la section 8.4. A cause de cette raison, une deuxième sémantique du langage de conception  $\pi \phi \beta \lambda$  a été donnée dans le  $\pi$ -calcul polyadique de premier ordre.

Le  $\pi$ -calcul [Mil89] est un calcul de processus où les processus communiquent par envoi/reception de messages via des canaux synchrones. C'est un calcul de processus mobiles car la communication peut modier les liaisons entre les processus contrairement a CCS [Mil89b], CSP [Hoa85] et les réseaux de Pétri [Rei83] où cette mobilité ne peut être exprimée directement.

Dans le  $\pi$ -calcul monoadique, les processus peuvent émettre ou recevoir un seul message à la fois; tandis que dans le  $\pi$ -calcul polyadique [Mil91], plusieurs messages peuvent être  $\epsilon$ mis ou recus en même temps sur le même canal. Le  $\pi$ -calcul polyadique se code de manière simple dans le  $\pi$ -calcul monoadique.

#### 7.1Syntaxe et sémantique informelle du  $\pi$ -calcul polyadique

Soient  $x, y, z, u, v, ... \in \mathcal{N}$  (ensemble des noms).

On dénote par  $\tilde{y}$  le n-uplet  $y_1 y_2 ... y_n$ .

Soient  $A, B, \ldots$  des processus qui peuvent être les suivants:

- $= 0$ , un processus qui ne fait rien.
- ${\rm -}\overline{y}\tilde{x}.P$ , un processus qui envoie le n-uplet  $\tilde{x}$  sur le canal y, ensuite se comporte comme P.  $\overline{y}\tilde{x}$  est appelé préfixe négatif.
- ${ y(\tilde{x})}.P$ , un processus qui reçoit un n-uplet sur le canal y, ensuite se comporte comme P dans lequel les variables  $x_1,...,x_n$  sont remplacées par les projections du n-uplet reçu.  $y(\tilde{x})$  est appelé **préfixe positif.**
- ${\rm -} \tau.P$ , un processus qui fait une transition silencieuse  $\tau$  et se comporte ensuite comme  $P$ .
- $P + Q$ , un processus qui se comporte comme P ou comme Q.
- ${P \mid Q}$ , un processus représentant la composition parallèle de P et Q. Les processus P et  $Q$  peuvent évoluer séparement. De plus, les communications entre P et  $Q$  peuvent se produire si l'un des processus émet sur un canal et l'autre recoit sur le même canal. Ces communications se traduisent à l'extérieur par des transitions silencieuses  $\tau$ .
- ${ (\nu x)P}$ , un processus qui agit comme P mais le nom x est privé à P; x ne peut être utilise comme canal dans les communications avec l'environnement du processus (i.e, avec les autres processus). Le nom x est donc lie dans P (i.e, x est un nom local dont la portée est  $P$ ).
- ${ [x = y]}P$ , si x et y sont identiques, le processus se comporte comme P, sinon il ne fait rien.
- $-$ ! P, un processus qui exécute indéfiniment les actions de P.
- ${A}(y_1,...,y_n)$  est un processus si A est un identificateur de processus d'arité n défini par une équation de la forme  $P = A(x_1, ..., x_n)$ , où les noms  $x_1, ..., x_n$  sont des noms distincts (représentant des paramètres) et sont les seuls noms libres dans  $P$ . Le processus  $A(y_1, ..., y_n)$  se comporte comme P dans lequel chaque  $x_i$  a été substitué par  $y_i$ (i = 1::n). Les xi peuvent ^etre consideres comme les parametres formels de A; tandis que les  $y_i$  sont les paramètres d'appel dans  $A(y_1, ..., y_n)$ .

Ainsi, il est possible de coder une fonction ayant un nombre fini de paramètres par un processus dans le  $\pi$ -calcul. De plus, les identificateurs de processus fournissent la récursion car l'équation de définition de A peut contenir A.

On écrira (v  $x_1...x_n$ )P au lieu de (v  $x_1...$ (v  $x_n$ )P. Et on introduit aussi un nouveau préfixe:

 $\overline{x}(\tilde{y}).P = (\nu \tilde{y})\overline{x}\tilde{y}.P$  (on introduit un nouveau n-uplet de noms  $\tilde{y}$  et on émet  $\tilde{y}$  sur le canal x).

La syntaxe complète du  $\pi$ -calcul polyadique peut être consultée dans [Mil91].

#### 7.2Le codage des booléens

Le codage est fait de manière analogue au codage des booléens dans le  $\lambda$ -calcul où la valeur True est codée par la fonction  $\lambda x$  y: x et la valeur False est codée par la fonction  $\lambda x$ y:y.

 ${\rm -L}$ a valeur True est codée par le processus  $[T\mathit{rule}(b_t)]$  qui attend deux noms de canaux t et f sur le canal de nom  $b_t$ , émet un signal sur le premier canal t et retourne à son etat initial (ci-dessous,  $\bar{t}$  désigne l'émission d'un signal sur le canal t, c'est une émission sans paramètre). On dira que la valeur booléenne  $True$  est pointée par le canal de nom  $b_{t}$ .

 $\Vert True \Vert (b_t) \equiv b_t(t \ f). \overline{t}. \Vert True \Vert (b_t)$ 

On peut faire l'analogie avec la fonction  $\lambda x$  y: qui appliquée à 2 valeurs a et b (( $\lambda x$ )  $y.x$ )a b) rend la valeur a. L'application dans le  $\pi$ -calcul est la composition parallèle de processus, un exemple est illustre plus loin.

- La valeur False est codée par le processus  $\llbracket False \rrbracket(b_f)$  qui attend deux noms de canaux t et f sur le canal de nom bf , encanad sur le deuxieme canal f et retourne a son signal f et retourne a son s  $\acute{e}$ tat initial. De même, on dira que la valeur booléenne F alse est pointée par le canal de nom bf .

$$
[False](b_f) \equiv b_f(t f). \overline{f}. [False](b_f)
$$

Maintenant, on peut coder des fonctions sur les booléens.

 ${\rm -L}$ a fonction *copy\_bool* ci-dessous copie la valeur booléenne pointée par un canal y (i.e, True ou False) dans un autre canal z. Elle introduit deux nouveaux noms u et v et envoie ces deux noms sur le canal  $y$ . Si elle recoit un signal sur le canal  $u$ , elle crée un processus  $\llbracket True \rrbracket(z)$ . Sinon, elle crée un processus  $\llbracket False \rrbracket(z)$ . L'envoi des deux canaux  $u$  et v sur le canal  $y$  et la réception d'un signal sur l'un de ces deux canaux correspond a l'evaluation de y.

copy\_bool(y, z) = ( $\nu$  u v)  $\overline{y}$  u v.(u(). $\llbracket True \rrbracket(z) + v(.) \llbracket False \rrbracket(z)$ 

Supposons que le canal y pointe la valeur  $True$ , on a alors un processus de la forme  $y(t)$ f). $\bar{t}$ . Si on veut copier la valeur pointée par y dans un autre canal z, on doit composer ce processus avec le processus correspondant à la fonction *copy* bool appliquée aux canaux  $y$  et  $z$ . On obtient alors:

$$
[True](y) | copy\_bool(y, z)
$$
  
\n
$$
\equiv y(t f). \overline{t}. [True](y) | (\nu u v) \overline{y} u v.(u(). [True](z) + v(). [False](z))
$$

Les noms u et v ne sont pas libres dans la partie gauche de la composition parallèle. On peut alors étendre leur portée à la composition parallèle.

( u v) (y(t f ):t:j[T rue]j(y) <sup>j</sup> y u v:(u():j[T rue]j(z) + v():j[F alse]j(z)))

On peut réaliser la communication le long du canal  $y$ , ce qui permet de remplacer les noms t et f respectivement par u et v dans la partie gauche de la composition. Cette communication est traduite par une transition  $\tau$ .

$$
\rightarrow \tau.(v \ u \ v) \ (\overline{u}. [True](y) | (u(). [True](z) + v(). [False](z)))
$$

Une deuxième communication est possible le long du canal  $u$ .

$$
\rightarrow \tau.\tau.(\nu u v) ([True](y) | [True](z))
$$

Or  $u$  et  $v$  n'apparaissent plus dans la composition parallèle, on supprime alors la restriction sur u et v.

$$
\rightarrow \tau.\tau.([[True](y) \mid [[True](z))
$$

On remarque donc que le résultat de *copy\_bool(y, z)* est un processus qui pointe la valeur  $True$  par le canal  $z$ . La valeur pointée par le canal  $y$  est inchangée.

 ${\rm -L}$  La fonction *and* évalue l'expression (c and d), où c et d sont deux expressions booléennes. On évalue d'abord  $c$  et  $d$  en parallèle. Leurs valeurs sont pointées respectivement par les canaux  $l_1$  et  $l_2$  (deux nouveaux noms). Sur  $l_1$ , on attend le nom  $b_1$  qui localise la valeur de c. Ensuite, on émet deux nouveaux noms  $u$  et  $v$  sur  $b_1$ . Si  $u$  est activé (l'évaluation de c retourne  $true$ ), on attend sur  $l_2$  le nom  $b_2$  qui localise la valeur de d et on copie la valeur pointée par  $b_2$  dans le canal résultat l. Sinon, on copie la valeur  $false$  dans le canal l.

|c and d| l =  $(\nu \, l_1 \, l_2)(\llbracket c \rrbracket(l_1)$  (évaluation de c, le résultat est dans  $l_1$ )

j $\llbracket d \rrbracket(l_2)$  (évaluation de  $d$ , le résultat est dans  $l_2$ ) j l1(b1):( <sup>u</sup> v)(b1 <sup>u</sup> v:(u():l2(b2):copy bool(b2; l) <sup>+</sup> v():j[F alse]j(l)))) (selon la valeur de  $c$ , on envoie la valeur de  $d$  ou  $false$  sur  $l$ )

On peut coder aussi des instructions dans le  $\pi$ -calcul. Ainsi, l'instruction If e then P else  $Q$ , e étant une expression booléenne, peut être codée par le processus:

 $(\nu b)(\llbracket e \rrbracket b \mid (\nu u v)(\overline{b} u v.(u(),P + v(.),Q)))$ 

On évalue d'abord l'expression  $e$ , le résultat est pointé par un nouveau canal b. Parallèlement, on envoie deux nouveaux noms  $u$  et  $v$  sur  $b$ . Si on recoit un signal sur  $u$  (ce qui veut dire que e vaut  $true$ ), on exécute P sinon on exécute Q.

Ce codage s'appuie sur le fait qu'il y a un nombre fini de valeurs booléennes (un canal est réservé pour chaque valeur), ce qui permet d'utiliser la somme finie de processus pour traiter les différentes valeurs possibles.

Pour plus de détails, la sémantique d'autres instructions simples telles que la séquence, while, ... peut être consultée dans [Jon92].

#### 7.3Le codage des entiers naturels

Les entiers naturels sont infinis, on ne peut les coder de la même manière que les booléens (i.e, en utilisant une somme nie de processus). On va donc les coder inductivement par le zéro et le successeur (par analogie aux entiers de Church).

- ${\rm -L}$ 'entier zéro est codé par le processus  $[0](l)$  qui attend deux noms de canaux z (pour zéro) et s (pour successeur) sur le canal de nom l et émet un signal sur le premier canal z. On dira que l'entier zéro est pointé par le canal l.
	- $[0](l) = l(z \ s).\overline{z}$
- ${\rm -L}$ 'entier succ(n) est codé par le processus  $\llbracket succ(n)\rrbracket(l)$ . Ce processus est la composition parallèle d'un processus qui définit  $n \lfloor m \rfloor (l')$ , n est pointé par un nouveau nom l'. L'autre processus attend sur l deux noms de canaux  $z$  et  $s$  et envoie l' sur le canal  $s$ . Autrement-dit, on envoie sur le canal  $s$  le canal  $\iota$  qui pointe le predecesseur  $n.$

$$
[\![succ(n)]\!](l) = (\nu \ l') (l(z \ s).\overline{s} \ l' \mid [\![n] \!](l'))
$$

Avec cette représentation, l'entier 1 est codé par le processus  $(\nu l')(l(z s).\overline{s} l'|l'(z s).\overline{z}).$ 

En utilisant cette définition inductive, on peut définir les opérateurs arithmétiques sur les entiers naturels. Par exemple, la fonction *copy* ci-après effectue la copie d'un entier pointé par un canal l dans un autre canal m.

$$
copy(l,m) = (\nu u v)\overline{l} u v.(u().[0](m) + v(l').(\nu m')(m(z s).\overline{s} m' | copy(l',m')))
$$

La fonction *copy* introduit deux nouveaux noms  $u$  et  $v$  et envoie ces deux noms sur le canal l. Si elle reçoit un signal sur le canal  $u$  (la valeur pointée par le canal l est zéro), elle cree un processus  $\|0\| (m)$  (i.e, copie zero dans  $m$ ). Sinon, elle recoit un nom  $\iota$  sur le canal v (il s'agit d'un entier succ $(n)$ , n étant pointé par le canal l'). Dans ce cas, elle introduit un nouveau nom  $m$  -dans lequel elle copie la valeur pointee par  $\iota$  . Parallelement, elle attend deux noms  $z$  et  $s$  sur le canal  $m$  et envoie  $m$  -sur  $s$ . Autrement-dit,  $succ(n)$  est maintenant pointe par le canal  $m$  sachant que  $n$  est pointe par le canal  $m$  (definition inductive de la copie).

La fonction *add* effectue l'addition de deux entiers pointés respectivement par les canaux  $m$  et n, le résultat est pointé par le canal res.

$$
add(m, n, res) = (\nu u v)\overline{m} u v.(u().copy(n, res)+ v(m').(\nu res')(res(z s).\overline{s} res' | add(m', n, res')))
$$

La fonction *add* introduit deux nouveaux noms  $u$  et  $v$  et envoie ces deux noms sur le canal m. Si elle recoit un signal sur le canal u (la valeur pointée par le canal m est zéro). elle effectue la copie de l'entier pointé par le canal  $n$  dans le canal  $res.$  Sinon, elle reçoit un nom m' sur le canal v (il s'agit d'un entier succ(a), a étant pointé par le canal m'). Dans ce cas, elle introduit un nouveau nom res' qui pointera le résultat (b) de l'addition des entiers pointes par  $m$  et  $n$ . Parallelement, elle attend deux noms  $z$  et  $s$  sur le canal  $res$  et emet le canal  $res$  sur s. Autrement-dit,  $succ(v)$  est la valeur pointee par le canal  $res$  sachant que  $v$ est pointe par le canal  $res$  .

#### 7.4Semantique des classes sans variables

Considérons la définition de la classe  $\pi \phi \beta \lambda$  suivante:

```
C class
 m1(x) method
   returnm2() method r: refreturn self
```
La création d'instances multiples de la classe  $C$  est modélisée par l'itération pour fournir une ressource non bornee. Pour chaque instance IC creee, on introduit un nouveau nom <sup>u</sup> qui est émis sur un canal c pour signaler la création de l'instance.

```
j\leq j \leq . The construction definition during \leq iteration during \leqIC = ( u) (c u:Bu) (creation des instances de C)
```
Une fois l'instance u créée, elle émet sur le canal u deux nouveaux noms  $\alpha_1$  et  $\alpha_2$  pour signaler qu'elle est prête à recevoir les appels des méthodes  $m1$  et  $m2$  respectivement sur ces deux canaux.

 $B$  and  $B$  and  $B$  and  $B$  and  $B$  and  $B$  and  $B$  and  $B$  and  $B$  and  $B$  and  $B$  and  $B$  and  $B$  and  $B$  and  $B$  and  $B$  and  $B$  and  $B$  and  $B$  and  $B$  and  $B$  and  $B$  and  $B$  and  $B$  and  $B$  and  $B$  and  $B$  and  $B$  a

Mu <sup>=</sup> (1(w1 x):w1:Bu <sup>+</sup> 2(w2):w2 u:Bu)

Le premier terme de la somme dans  $M_u$  désigne la réception sur  $\alpha_1$  d'un appel de la méthode m1 avec un nom de canal  $w_1$  pour le retour du résultat et un argument x. La méthode m1 ne fait que signaler sa terminaison en activant le canal  $w_1$  (elle ne retourne pas de resultat). Ensuite, elle se remet en attente d'un autre appel de methode.

Le second terme désigne la réception sur  $\alpha_2$  d'un appel de la méthode  $m2$  avec seulement un nom de canal  $w_2$  pour le retour du résultat  $(m2 \text{ n'a pas de paramètre}).$  La méthode m2 retourne la référence de l'objet courant contenue dans  $u$  en l'envoyant sur le canal  $w_2$ . Ensuite, elle se remet en attente d'un autre appel de methode.

Donc, à chaque nom  $\alpha_i$  d'une méthode  $m_i$  (réservé à la réception des invocations de la methode), est associe un nom de terminaison wi qui est utilise pour signaler la <sup>n</sup> du rendez-vous et pour contenir le résultat retourné par la méthode.

Côté appelant, l'invocation de la méthode  $m_1$  doit se faire ainsi:

 $u(\alpha_1 \ \alpha_2).(\nu \ w_1)(\overline{\alpha_1} \ w_1 \ e.w_1))$ 

On attend sur le canal u les deux noms  $\alpha_1$  et  $\alpha_2$  (i.e, l'instance u est prête à recevoir des appels sur ces deux canaux). Ensuite, on introduit un nouveau nom  $w_1$  qui va contenir le résultat d'appel de la méthode m1 puis on envoie sur  $\alpha_1$  l'argument e et  $w_1$ . Comme m1 ne retoune aucun résultat, aucun message n'est attendu sur  $w_1$  (on attend uniquement le signal de terminaison de m1).

L'invocation de la methode m2 doit se faire ainsi:

 $u(\alpha_1 \ \alpha_2).(\nu \ w_2)(\overline{\alpha_2} \ w_2.w_2(u))$ 

On attend sur le canal u les deux noms  $\alpha_1$  et  $\alpha_2$ . Ensuite, on introduit un nouveau nom  $w_2$  qui va contenir le résultat d'appel de la méthode  $m2$ . Aucun argument n'est émis sur  $\alpha_2$  car la méthode m2 ne possède pas de paramètre; on envoie uniquement  $w_2$  sur  $\alpha_2$ . Par contre, l'invoquant attend la référence de l'objet courant  $u'$  sur le canal  $w_2$ .

Ce codage illustre bien le fait que les objets s'exécutent en parallèle puisque chaque objet cree possede des canaux prives i pour recevoir et traiter independamment les invocations de ses méthodes  $m_i$  (voir les définitions de  $I_C$  et de  $B_u$ ). Il montre aussi qu'une seule méthode est active dans un objet à un moment donné car une seule réception sur l'un des canaux  $\alpha_i$ est traitée à la fois. Ceci est exprimé par la somme de processus dans la définition de  $M_u$ .

#### 7.5Semantique des classes avec variables

L'exemple précédent concernait une classe sans variables d'instance. Nous allons voir les adaptations à faire quand des variables d'instance sont définies dans la classe, notamment dans le cas où ces variables sont des références.

## 7.5.1 Variables d'instance booleennes

Bit Class vars v:  $\mathcal{B} \leftarrow false$  $write(x: \mathcal{B})$  method  $v \leftarrow x$ return read( ) method r: <sup>B</sup> return v

Cette classe est modélisée comme dans l'exemple précédent; par contre, chaque variable d'instance v est représentée par un processus somme  $V$  qui s'exécute en parallèle avec l'instance et qui va gérer l'accès à la variable en lecture et en écriture. Le processus  $V$  est activé en initialisant le contenu de la variable  $v$  à  $false$ .

En effet, comme tout se fait par communication dans le  $\pi$ -calcul, la variable d'instance est traitée elle aussi comme une classe simple (sans variables) pour laquelle une seule instance est créée. Cette classe particulière a deux méthodes: une méthode d'accès au contenu de la variable  $(a_v)$  et une méthode de modification de son contenu  $(s_v)$  dont l'interface est simple car elles ne sont invoquées que par une seule instance.

$$
[Bit] = ! \tIBit
$$
  
\n
$$
IBit = (\nu \ u)(\overline{c} \ u.(\nu \ s_v \ a_v)(B_u \mid V(b_f)))
$$
  
\n
$$
B_u = (\nu \ \alpha_w \ \alpha_r)(\overline{u} \ \alpha_w \ \alpha_r.M_u)
$$
  
\n
$$
M_u = (\alpha_w(w_w \ x).\overline{s_v} \ x.\overline{w_w}.B_u + \alpha_r(w_r).a_v(y).\overline{w_r} \ y.B_u)
$$

La réception d'un appel de la méthode  $write$  sur le canal  $\alpha_w$  avec un nom de terminaison  $w_w$  pour le retour de l'appel et un argument x déclenche d'abord l'appel de la méthode  $s_v$  en émettant l'argument x sur le canal  $s_v$  pour modifier le contenu de v. Ensuite, la terminaison est signalée sur  $w_w$ . Enfin, la méthode  $write$  se remet en attente d'un autre appel de méthode.

La réception d'un appel de la méthode  $read$  sur le canal  $\alpha_r$  avec seulement un nom de terminaison  $w_r$  pour le retour de l'appel déclenche d'abord l'appel de la méthode  $a_v$  pour lire le contenu de v. Ceci est traduit par la reception du message y sur le canal av . Ensuite,  $\mathcal{C}$ d'un autre appel de methode.

 $\mathcal{W}$  (average  $\mathcal{W}$  and  $\mathcal{W}$  are  $\mathcal{W}$  and  $\mathcal{W}$  (i.e.  $\mathcal{W}$  and  $\mathcal{W}$ 

Le processus  $V(y)$  est la somme de deux processus: soit le contenu y de la variable v est emis sur le canal av , soit la valeur de <sup>z</sup> recue sur le canal sv est aectee a la variable v. Dans les deux cas, le processus revient à son état initial. Plus généralement, l'accès au contenu  $d'$ une variable  $v$  et la modification de son contenu sont codés de la facon suivante:

$$
[v]| l = a_v(x).l x
$$
 (lecture du contenu de la variable v, la valeur x reçue dans  $a_v$  est retournée comme résultats dans le canal l)  

$$
[v \leftarrow e] = (v \ l)([e]l \mid l(b).s_vb)
$$
 (affectation de la valuation de e à la variable v en l'émettant sur le canal  $s_v$ )

## 7.5.2 Variables de type référence

Les variables d'instance de type référence mémorisent des noms d'objets tout comme les variables vues dans le paragraphe précédent contiennent des valeurs booléennes. Le principe de codage est donc le même.

La valeur *nil* indique que la référence n'a pas encore été initialisée. Si une référence contenant la valeur nil est utilisée alors ce cas d'erreur peut être traité en utilisant un nom prive dedie a cette erreur. L'utilisation de ce nom prive provoquera la reduction a l'echec. Des mécanismes de traitement d'exception peuvent être programmés dans des langages plus riches que  $\pi \phi \beta \lambda$ .

Pour plus de détails concernant la sémantique  $\pi$ -calcul de  $\pi \phi \beta \lambda$ , voir [Jon92], [Jon93c] et [Jon95].

Enfin la validité des règles de transformation de programmes a été démontrée en se basant sur la sémantique  $\pi$ -calcul de  $\pi \phi \beta \lambda$ . Les preuves sont décrites dans [PW96].

### 8Conclusions et perspectives

#### 8.1Le langage de conception

Le langage  $\pi \phi \beta \lambda$  n'offre pas:

- $\sim$  l'héritage car il est très difficile de traiter l'héritage en présence de la concurrence,
- ${\rm -}$  l'appel local de méthode: une méthode  $m_1$  ne peut invoquer une autre méthode  $m_2$ définie dans la même classe; en effet, la méthode  $m<sub>2</sub>$  peut être invoquée de l'extérieur par un autre objet, ce qui complique le contrôle des interférences,
- { le declenchement conditionnel de methode: cette notion sert a declencher une methode uniquement quand une condition est vérifiée sur l'état des variables de l'objet, ce qui permet d'imposer certaines contraintes à l'environnement qui invoque la méthode afin de lui garantir une certaine propriété,
- ${\rm -}$  le traitement des exceptions: en cas d'erreurs, il faut lever des exceptions; aucun mécanisme de traitement d'exception n'est fourni pour l'instant par le langage.

Il est prévu d'étendre le langage avec ces différents aspects. Il est également prévu d'implementer les communications entre les ob jets par le biais de canaux synchrones puisque les invocations de méthodes se font par rendez-vous. Enfin, il est envisagé de contraindre l'ordre dans lequel les méthodes d'une classe peuvent être invoquées, ce qui permettra de mieux contrôler les interactions entre les objets et de limiter les interférences.

## 8.2 La logique de preuves

Dans la spécification, il n'est pas possible d'avoir une vue abstraite d'un objet où les variables sont invisibles puisque les méthodes sont spécifiées en termes de pre/post-conditions et/ou de rely/garantee-conditions. Et pour exprimer les pre/post-conditions ou les rely/garanteeconditions on a besoin d'utiliser les variables.

#### 8.3 Les méthodes de développement

Cliff Jones propose deux méthodes de développement compositionnelles qui procèdent par transformation de la spécification:

1. la premiere methode est destinee aux systemes concurrents ou les risques d'interference sont très limités et peuvent donc être évités en structurant les données de l'application et en utilisant les concepts orientés-objet. On peut alors modéliser les objets de l'application par une structure de données inductive (liste chaînée, arbre binaire, ...) de façon à éviter le partage de données. Ainsi, grâce aux propriétés de chaque objet. on peut obtenir les proprietes du systeme en appliquant une induction structurelle sur la structure inductive obtenue.

Cependant, cette méthode ne peut être appliquée qu'à des systèmes qui sont très peu concurrents.

2. la deuxième méthode est destinée aux systèmes complexes où les risques d'interférence sont plus importants et ne peuvent être évités parce que le partage de données est nécessaire. Les graphes d'objets résultants sont complexes: DAG, ... Cliff Jones montre comment utiliser les rely/garantee-conditions pour spécifier et raisonner sur l'interférence dans une maniere qui permet de faire des developpements compositionnels de programmes concurrents.

Mais dans ce cas, les preuves sont plus difficiles à faire car d'une part, le développeur est confronte au probleme classique de recherche des invariants et lemmes intermediaires et d'autre part, il est oblige d'analyser l'entrelacement entre les ob jets qui interferent.

Dans les deux méthodes, lors de l'application de la première règle de transformation qui consiste à déplacer l'instruction return dans une méthode, il est possible que l'exécution de la méthode qui doit se poursuivre échoue. Dans ce cas, les exceptions ne peuvent pas être levées lors de l'exécution de la méthode puisqu'on ne peut pas avertir l'invoquant qui a déjà été relâché.

De même, lors de la délégation du retour du résultat de l'appel d'une méthode (deuxième règle de transformation), si une erreur se produit, il faut être capable de remonter l'erreur a la methode responsable de la delegation, motamment dans le cas ou plusieurs delegations en cascades ont eu lieu.

Aucun mécanisme ne permet de traiter ces problèmes actuellement dans  $\pi \phi \beta \lambda$ . Toutefois, il est prévu d'implémenter les exceptions dans une nouvelle version du langage.

#### 8.4La sémantique SOS de  $\pi\phi\beta\lambda$

- 1. Points positifs
	- La traduction SOS est naturelle et est facile à comprendre.
	- { Dans la SOS, on peut conna^tre les interferences qui ne peuvent pas se produire connaissant les objets qui sont prêts à évoluer à un moment donné. Par contre, on ne sait rien sur les interférences qui peuvent se produire à cause de l'indéterminisme.
	- { La strategie de preuves utilisee pour prouver les deux equivalences appliquees lors des transformations de programmes est naturelle; elle consiste a faire une induction sur les pas de reduction de la SOS [Jon96b].
- 2. Points négatifs
	- { Les preuves des deux equivalences citees precedemment ont ete basees sur la définition SOS du langage  $\pi \phi \beta \lambda$ . La première reproche concernant l'utilisation de la SOS réside dans le fait qu'il n'y a pas d'algèbre naturelle pour cette définition qui permettrait de parler d'equivalence entre processus.

Cette difficulté a été surmontée par l'introduction de certains lemmes nécessaires aux preuves et en utilisant un argument de con
uence. Mais de nombreux points, tels que l'équité entre les processus d'un système, restent à étudier de manière très approfondie.

- $-$  La SOS force à définir la sémantique à un niveau de granularité bas alors qu'on spécifie à un niveau d'abstraction plus haut. Il est alors impossible, dans les spécications, d'avoir une vue abstraite d'un ob jet ou les variables sont invisibles.
- $-$  Enfin, il est difficile de prouver qu'un code avant un niveau de granularité plus haut a le même comportement qu'un autre code ayant un niveau de granularité bas lors des transformations de programmes.

#### 8.5La sémantique  $\pi$ -calcul de  $\pi\phi\beta\lambda$

- 1. Points positifs
	- ${\bf -}$  Dans le  $\pi$ -calcul, toute entité est identifiée par un nom ce qui facilite la manipulation des objets.
	- La traduction des instructions  $\pi \phi \beta \lambda$  dans le  $\pi$ -calcul est immédiate ce qui n'était pas le cas pour la SOS puisqu'il a fallu introduire les structures de données  $Cmap$ ,  $Omega$ , un état global, ...
	- $-$  les lois algébriques du  $\pi$ -calcul offrent l'équivalence observationnelle entre processus qui est utilisee pour demontrer la validite des regles de transformation.
- 2. Points négatifs
	- { Les preuves des equivalences appliquees lors des transformations de programmes (i.e, le déplacement de l'instruction  $return$  et l'utilisation de l'instruction  $deleteate)$ ont été faites pour des exemples spécifiques où les équivalences sont préservées. Les preuves de ces deux équivalences doivent être fournies dans un cadre général. Seules des preuves informelles ont été données dans [Jon93c] et [Jon94]. Les preuves completement formelles sont diciles a faire a cause de l'indeterminisme dans  $\pi \phi \beta \lambda$ .

Cliff Jones s'inspire actuellement des résultats généraux obtenus dans la SOS pour fournir ces preuves dans le  $\pi$ -calcul.

 $\sim$  On pourrait aussi reprocher à la sémantique  $\pi$ -calcul de  $\pi \phi \beta \lambda$  de donner une sémantique de bas niveau. Mais, la différence par rapport à la  $SOS$ , c'est que le  $\pi$ -calcul possède une algèbre qui permet de tester l'équivalence entre les processus (la bisimulation).

# Références

- [Ame89] Issues in the design of a parallel ob ject-oriented language. Pierre America, Formal aspects of computing, 1(4), 1989.
- [CM88] Parallel program design: A foundation, K.M.Chandy and J.Misra, Addison-Wesley,1988.
- [Hoa85] Communicating Sequential Processes, C.A.R Hoare, Prentice-Hall, Englewood Cliffs, NJ, 1985.
- [HJ96] Non-interference properties of a concurrent ob ject-based language: proofs based on an operational semantics, S.J.Hodges and C.B.Jones, 1996.
- [Jon81] Development methods for computer programs including a notion of interference. C.B.Jones, PhD thesis, Oxford University, Juin 81.
- [Jon90] Systematic Software Development using VDM. C.B.Jones, Prentice Hall International, second edition, 1990.
- [Jon91a] Interference resumed, C.B.Jones in P.Bailes, editor, Engineering Safe Software, pages 31-56, Australian Computer Society, 1991.
- [Jon92] An Object-Based design method for concurrent programs, C.B.Jones, Technical report UMCS-92-12-1, University of Manchester.
- [Jon93a] Constraining interference in an ob ject-based design method, C.B.Jones, TAP-SOFT'93, LNCS 668.
- [Jon93b] Reasoning about interference in an ob ject-based design method, C.B.Jones, FME'93, LNCS 670.
- [Jon93c] A  $\pi$ -calculus semantics for an object-based design notation, C.B.Jones, CONCUR'93, LNCS 715.
- [Jon94] Process Algebra arguments about an ob ject-based design notation, C.B.Jones, in A.W.Roscoe, editor, Festschrift for Tony Hoare, Prentice-Hall, 94.
- [Jon95] Fixing the semantics of some concurrent ob ject-oriented concepts, C.B.Jones, MFPS, Tulane University, New-Orleans, Mars 95.
- [Jon95b] Granularity and the development of concurrent programs, Extended Abstract, Elsevier Science B.V, 1995.
- [Jon96a] Accommodating interference in the formal design of concurrent ob ject-based programs, C.B.Jones, Formal Methods in System Design, 8(2), pages 105-122, Mars 96.
- [Jon96b] Some practical problems and their influence on semantics, C.B.Jones, ESOP'96, LNCS 1058.
- [Lam91] The Temporal Logic of Actions, L.Lamport, Technical report 79, Digital, SRC, 1991.
- [Mil89] A calculus of mobile processes, Part 1 and Part2, R.Milner, J.Parrow, D.Walker, LFCS, technical report ECS-LFCS-89-85 (86), June 1989.
- [Mil89b] Communication and Concurrency, R.Milner, Prentice-Hall, 1989.
- [Mil91] The polyadic  $\pi$ -calculus: a tutorial, R.Milner, LFCS, technical report ECS-LFCS-91-180, October 1991.
- [PW96] On Transformations of Concurrent Ob ject-Based Programs, A.Philippou, D.Walker, CONCUR'96, LNCS 1119, 1996.
- [Rei83] Petri Nets, W.Reisig, EATCS Mongraphs on Theoretical Computer Science, Vol 4, Springer, Berlin, 1983.
- [Sto90] Development of parallel programs based on shared data-structures, K.Stolen, PhD thesis, Manchester University, UMCS-91-1-1, 1990.